# Kessler Speth

# **Betriebswirtschaft mit**  Hug Lennartz | Rechnungswesen/Controlling **Berufliches Gymnasium Wirtschaft**

*Einführungsphase – Jahrgang 11*

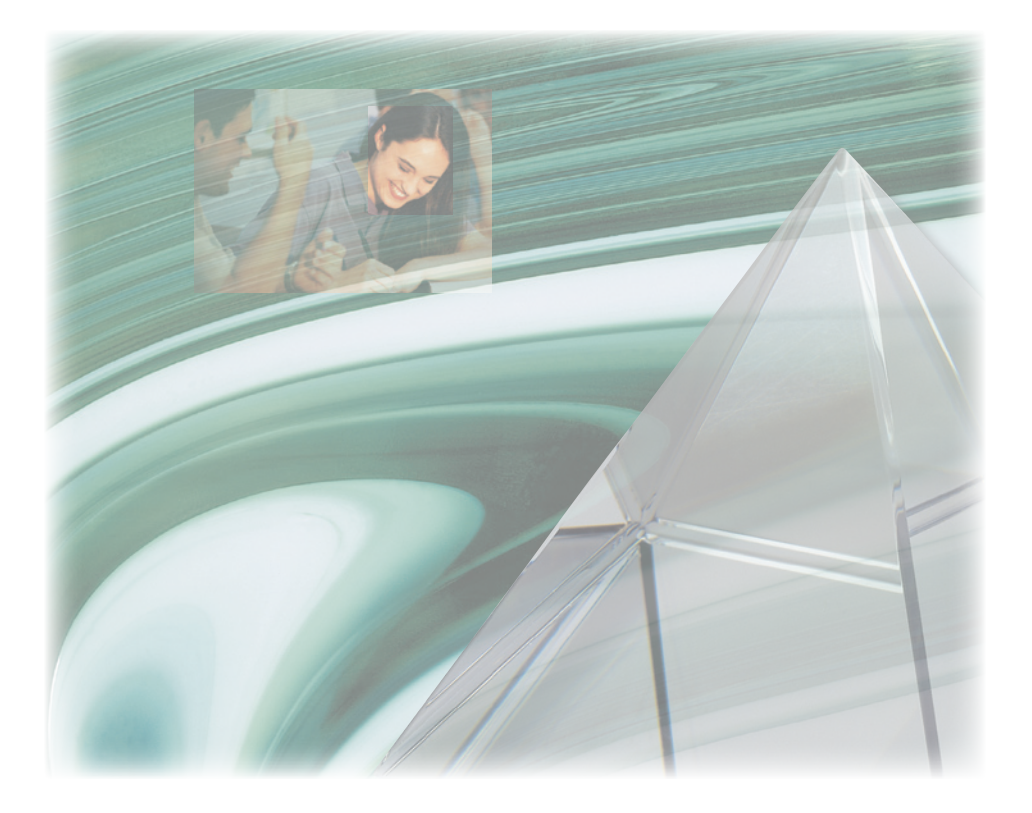

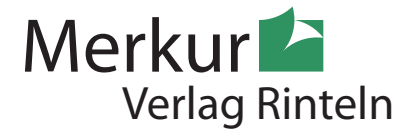

Wirtschaftswissenschaftliche Bücherei für Schule und Praxis Begründet von Handelsschul-Direktor Dipl.-Hdl. Friedrich Hutkap †

*Verfasser:*

**Hartmut Hug,** Dipl.-Hdl. **Roland Kessler,** Dipl.-Math. **Martina Lennartz,** Dipl.-Math. oec. **Dr. Hermann Speth,** Dipl.-Hdl.

Fast alle in diesem Buch erwähnten Hard- und Softwarebezeichnungen sind eingetragene Warenzeichen.

Das Werk und seine Teile sind urheberrechtlich geschützt. Jede Nutzung in anderen als den gesetzlich zugelassenen Fällen bedarf der vorherigen schriftlichen Einwilligung des Verlages. Hinweis zu § 60a UrhG: Weder das Werk noch seine Teile dürfen ohne eine solche Einwilligung eingescannt und in ein Netzwerk eingestellt werden. Dies gilt auch für Intranets von Schulen und sonstigen Bildungseinrichtungen.

Die Merkur Verlag Rinteln Hutkap GmbH & Co. KG behält sich eine Nutzung ihrer Inhalte für kommerzielles Text- und Data Mining (TDM) im Sinne von § 44b UrhG ausdrücklich vor. Für den Erwerb einer entsprechenden Nutzungserlaubnis wenden Sie sich bitte an copyright@merkur-verlag.de.

\* \* \* \* \*

9. Auflage 2024 © 2006 by MERKUR VERLAG RINTELN

Gesamtherstellung: MERKUR VERLAG RINTELN Hutkap GmbH & Co. KG, 31735 Rinteln E-Mail: info@merkur-verlag.de lehrer-service@merkur-verlag.de Internet: www.merkur-verlag.de

Merkur-Nr. 0536-09-DS

# **Vorwort**

Das Schulbuch deckt die in den **aktuellen Rahmenrichtlinien** formulierten Ziele und Inhalte der Einführungsphase (11. Schuljahrgang) für das profilbildende Fach "Betriebswirtschaft mit Rechnungswesen/Controlling" am Beruflichen Gymnasium Wirtschaft in Niedersachsen ab.

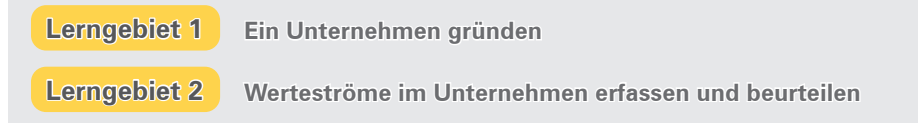

- In den Rahmenrichtlinien wird der Fokus auf berufliche Handlungsprozesse unter Beachtung eines **ganzheitlichen Kompetenzverständnisses** gerichtet. Aus diesem Grund werden im vorliegenden Buch nicht nur fachsystematische Aspekte und Strukturzusammenhänge berücksichtigt, sondern auch kompetenzorientierte Elemente eingebunden.
- So bietet das Schulbuch einleitende Handlungssituationen und kompetenzorientierte Arbeitsaufträge. Als Bezugspunkt für die Handlungssituationen dienen die Modellunternehmen des vorangestellten fiktiven **Industrie- und Gewerbeparks Goslar.**
- Die Bearbeitung der kompetenzorientierten Arbeitsaufträge setzt die **Aneignung von Wissen** voraus. Dieses wird in Form von klar strukturierten Einheiten dargeboten. Viele Merksätze, Beispiele und Schaubilder tragen zur Veranschaulichung bei. Mit der Erarbeitung der **Strukturzusammenhänge** können Zielkonflikte herausgestellt und **Problemlösungsansätze (Rückbezug zur Handlungssituation)** aufgezeigt werden.
- Am Ende eines jeweiligen Abschnitts bietet ein **Kompetenztraining** umfangreiche Möglichkeiten, die angestrebten Kompetenzen zu trainieren. In den Arbeitsaufträgen finden die fachspezifischen **Operatoren** Anwendung. Auf diese Weise wird der Erwartungshorizont für die Aufgabenbearbeitung umrissen, das Anforderungsniveau definiert und adäquat auf die Leistungsfeststellung vorbereitet.
- Das Symbol *Vorlage* zeigt an, dass zur Bearbeitung der nebenstehenden Aufgabe eine ausfüllbare PDF-Vorlage (Blankotabelle, Rechenschema o.Ä.) zum **Download** zur Verfügung steht. Die Vorlagen können mithilfe der unter den Symbolen platzierten **QR-Codes**  oder der dort angegebenen Links abgerufen und heruntergeladen werden. Die Vorlagen finden Sie ebenfalls unter www.merkurverlag.de, Suche "0536", Mediathek "Zusatzmaterial (ZIP)". Dort können Sie auch eine Gesamt-PDF der Vorlagen herunterladen.
- Die Einführungskapitel im Buchführungsteil sind bewusst in kleinere Lernschritte aufgeteilt worden. Als unterstützende Anschauungshilfe werden in der Einführungsphase im Buchführungsteil (bis Kapitel 7, S. 255) bei allen Beispielen folgende Farben beim Buchen verwendet: Aktivkonten: grün, Passivkonten: rot, Aufwendungen: violett, Erträge: blau.
- Als weitere Möglichkeit zum kompetenzorientierten Lernen, zur Vertiefung, zum individualisierten Lernen und für das Unterrichtsfach "Praxis der Unternehmung" eignet sich das mit dem Schulbuch abgestimmte **"Arbeitsheft BRC – Einführungsphase"** (Merkur-Nr. 1536).

Wir wünschen Ihnen einen guten Lehr- und Lernerfolg!

*Die Verfasser*

# **Inhaltsverzeichnis**

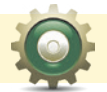

# **Kurzbeschreibung des Industrie- und Gewerbeparks Goslar und seiner Unternehmen**

- 1 Grundkonzept des Industrie- und Gewerbeparks Goslar . . 13
- 2 Überblick über im Industrie- und Gewerbepark angesiedelte Unternehmen (Auswahl) . 14

**Lerngebiet 1 Ein Unternehmen gründen**

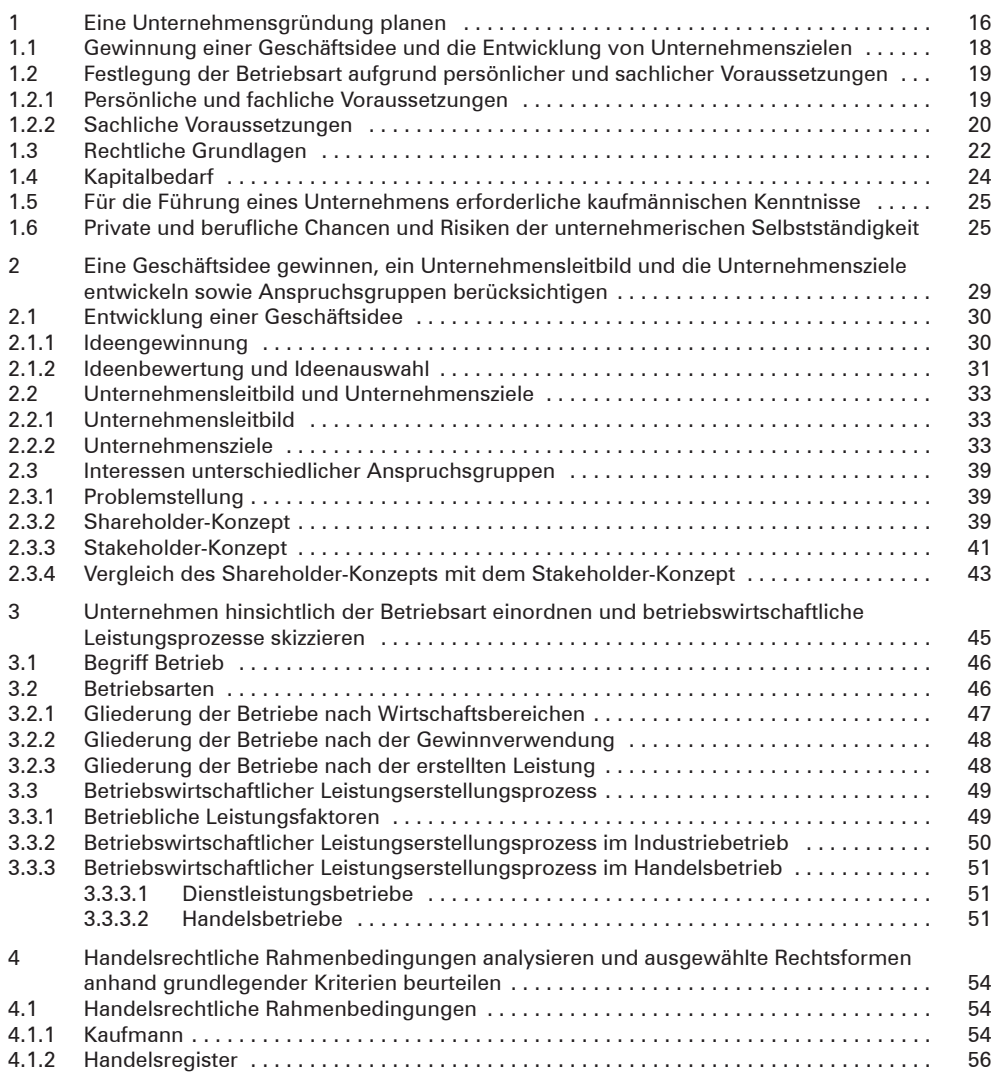

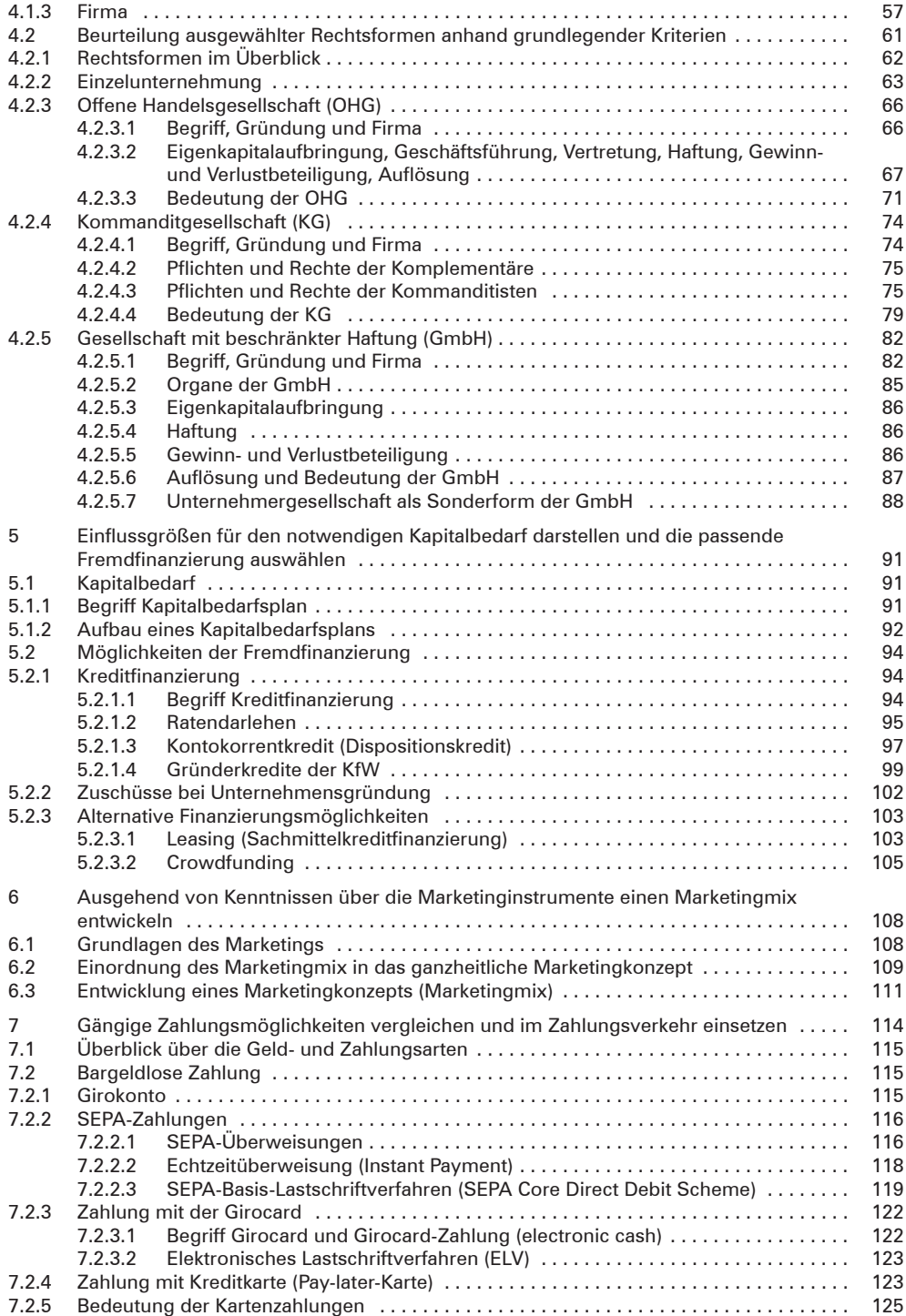

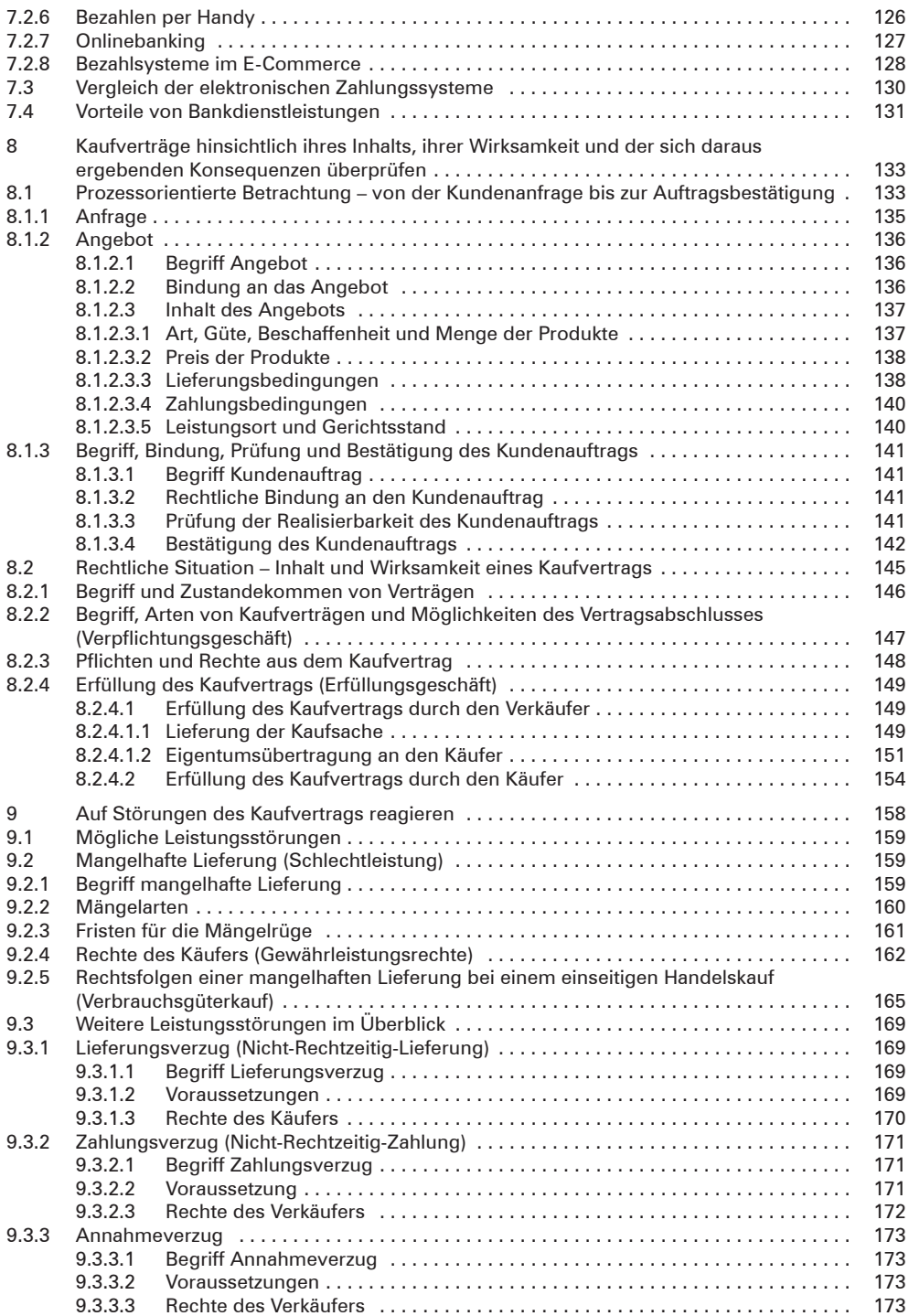

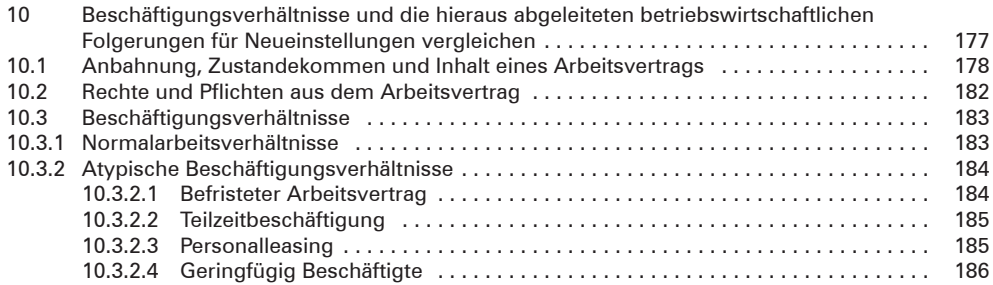

**Lerngebiet 2 Werteströme im Unternehmen erfassen und beurteilen**

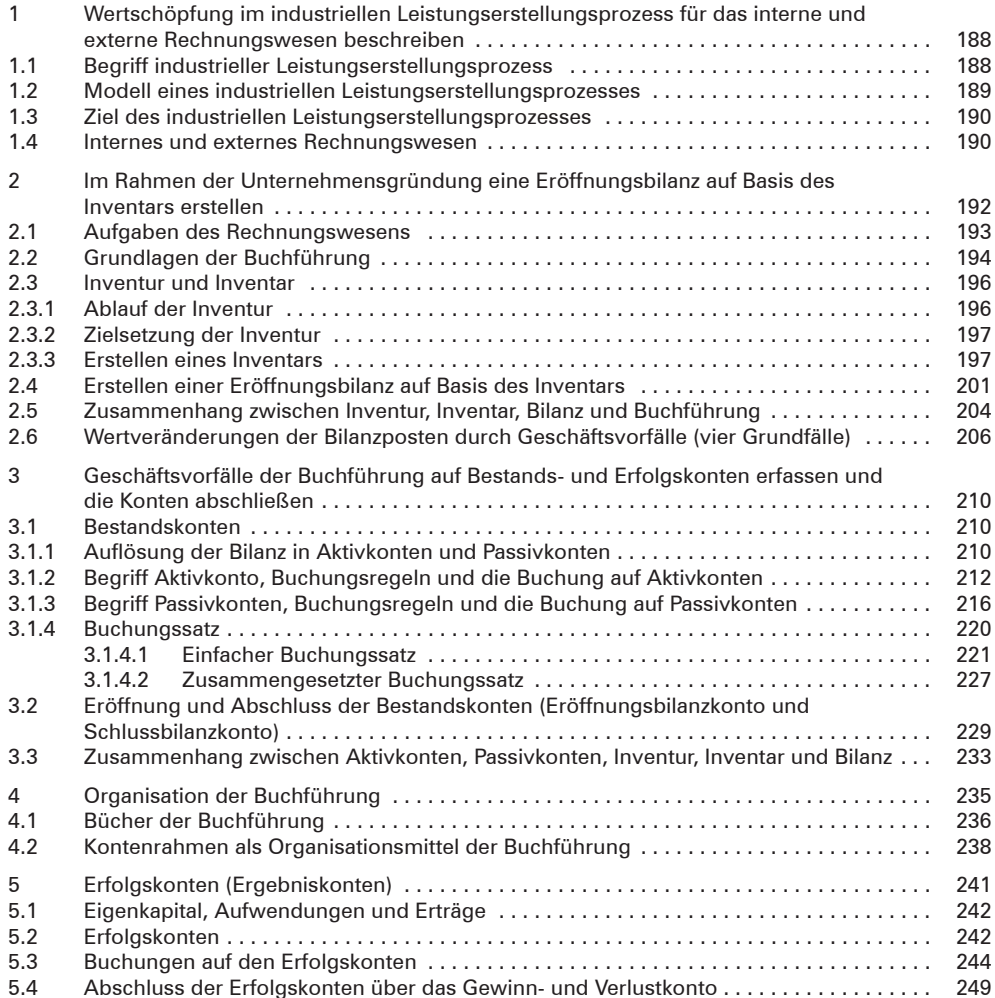

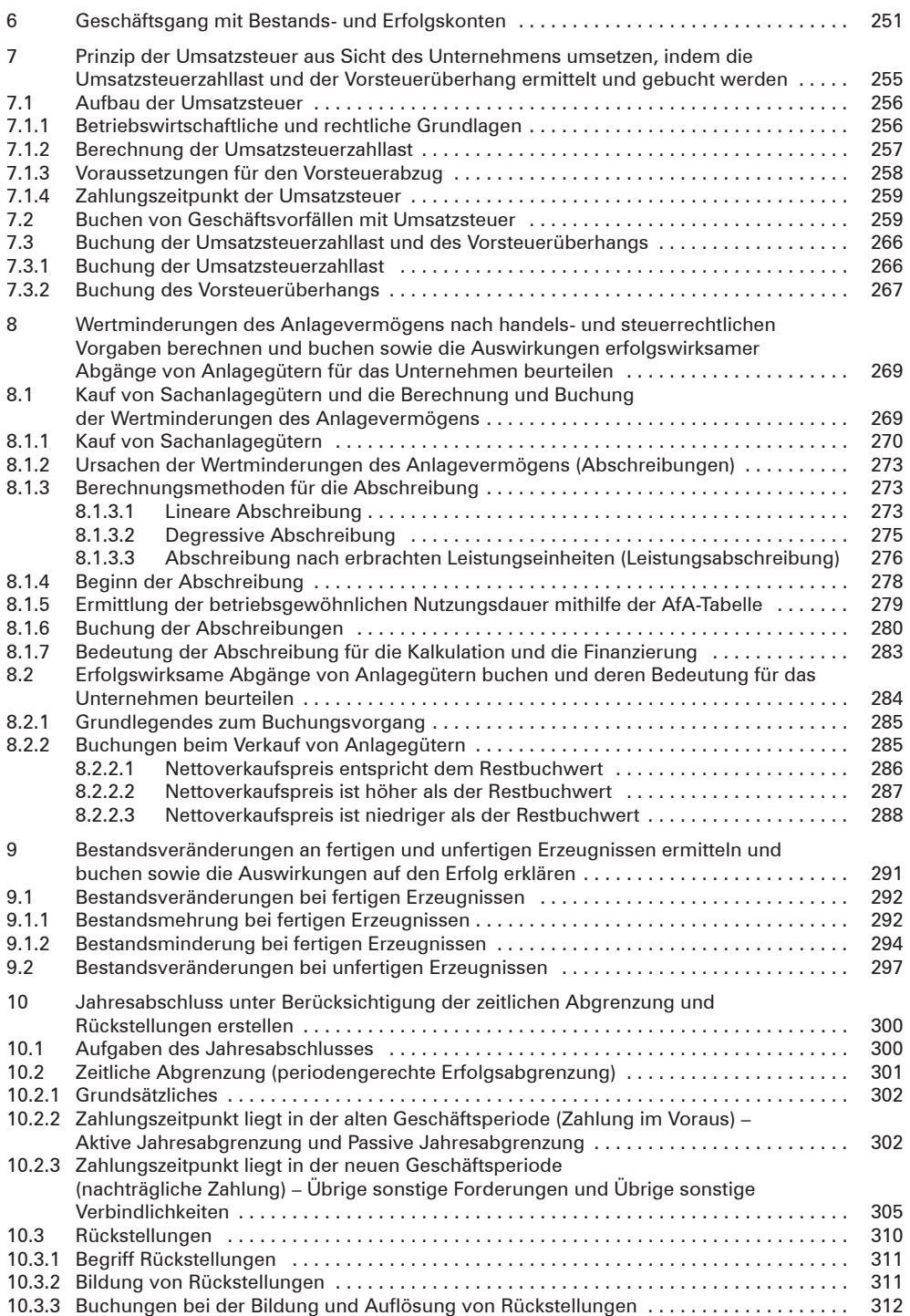

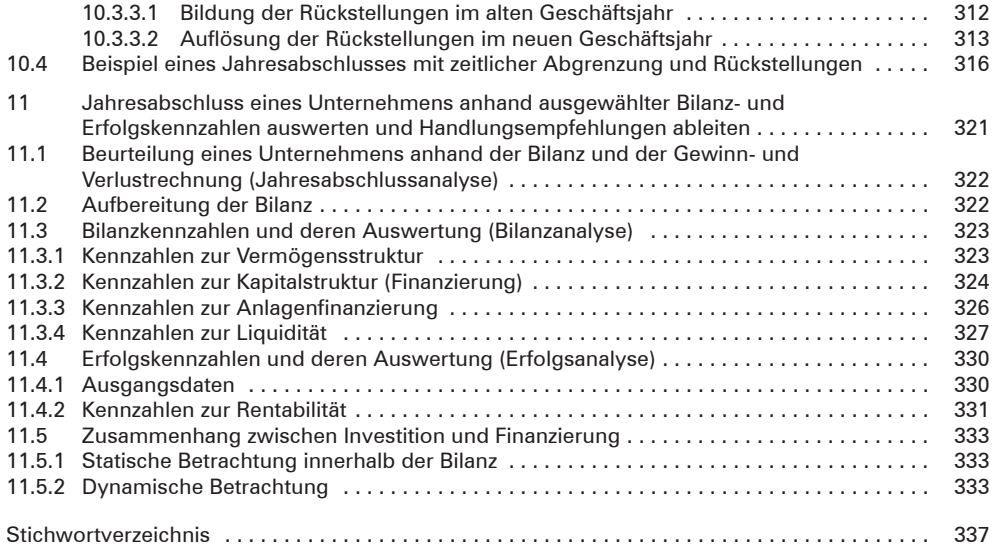

Industriekontenrahmen (IKR) im Anhang des Buches

# **Bilderverzeichnis**

**S. 18:** Bunyos - www.colourbox.de • **S. 25:** www.colourbox.de • **S. 51:** www.colourbox.de • **S. 54:** George Dolgikh - www.colourbox.de • **S. 91:** George Dolgikh - www.colourbox.de • **S. 141:** www. colourbox.de • **S. 154:** www.colourbox.de • **S. 241:** stillkost – Fotolia.com •

# **Kurzbeschreibung des Industrie- und Gewerbeparks Goslar und seiner Unternehmen**

# **1 Grundkonzept des Industrie- und Gewerbeparks Goslar**

Die Stadt 38644 Goslar hatte zu Beginn des letzten Jahrzehnts einen Industrie- und Gewerbepark erschlossen. Im Norden des Stadtgebietes gelegen, umfasst er rund 90 ha und liegt in unmittelbarer Nähe eines Autobahnzubringers. Inzwischen sind die verfügbaren Flächen des Industrie- und Gewerbeparks zu etwa 70% verkauft. Rund 30 Betriebe unterschiedlicher Art haben sich dort angesiedelt und beschäftigen ca. 1200 Mitarbeiter.

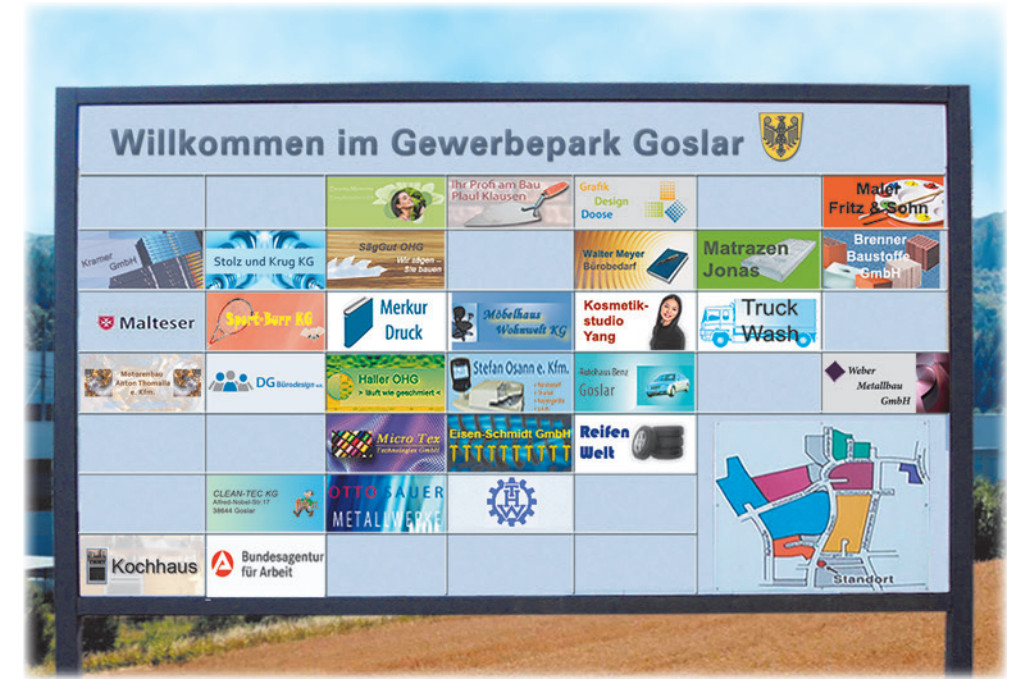

Der Vorteil für die Unternehmen liegt darin, dass sie viele Dienste wie z.B.

- Notfalldienste (Werkfeuerwehr, ärztliche Versorgung),
- soziale Einrichtungen (Kindertagesstätten, Kantine),
- Logistik innerhalb des Parks sowie
- Ver- und Entsorgungseinrichtungen

vom Parkmanagement in Anspruch nehmen können. Büro- und Gewerbeflächen können mit wachsender Unternehmensgröße hinzugemietet werden.

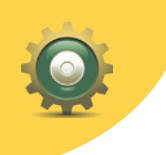

# **2 Überblick über im Industrie- und Gewerbepark angesiedelte Unternehmen (Auswahl)**

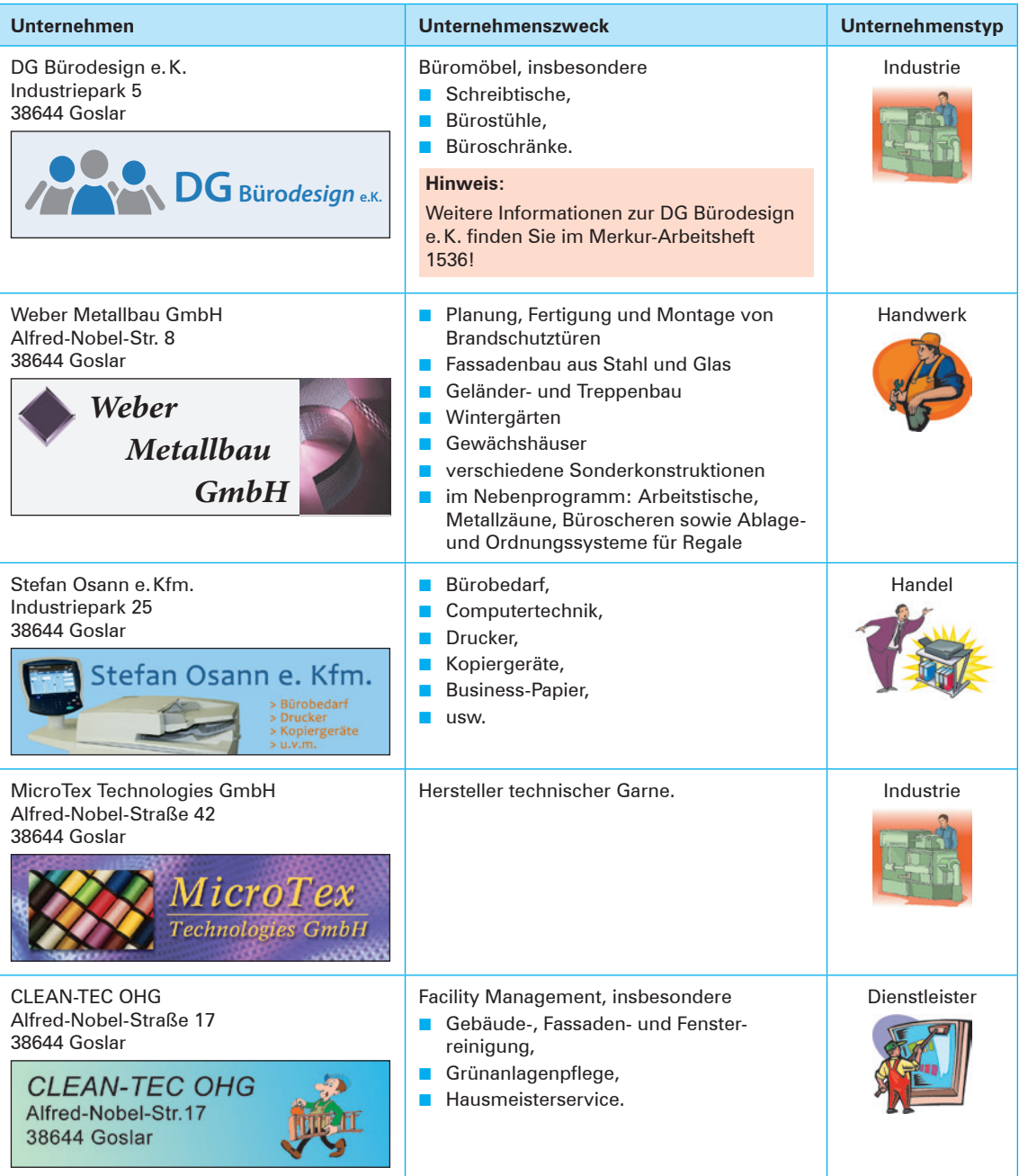

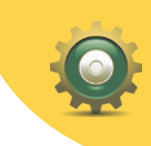

2 Überblick über im Industrie- und Gewerbepark angesiedelte Unternehmen (Auswahl)

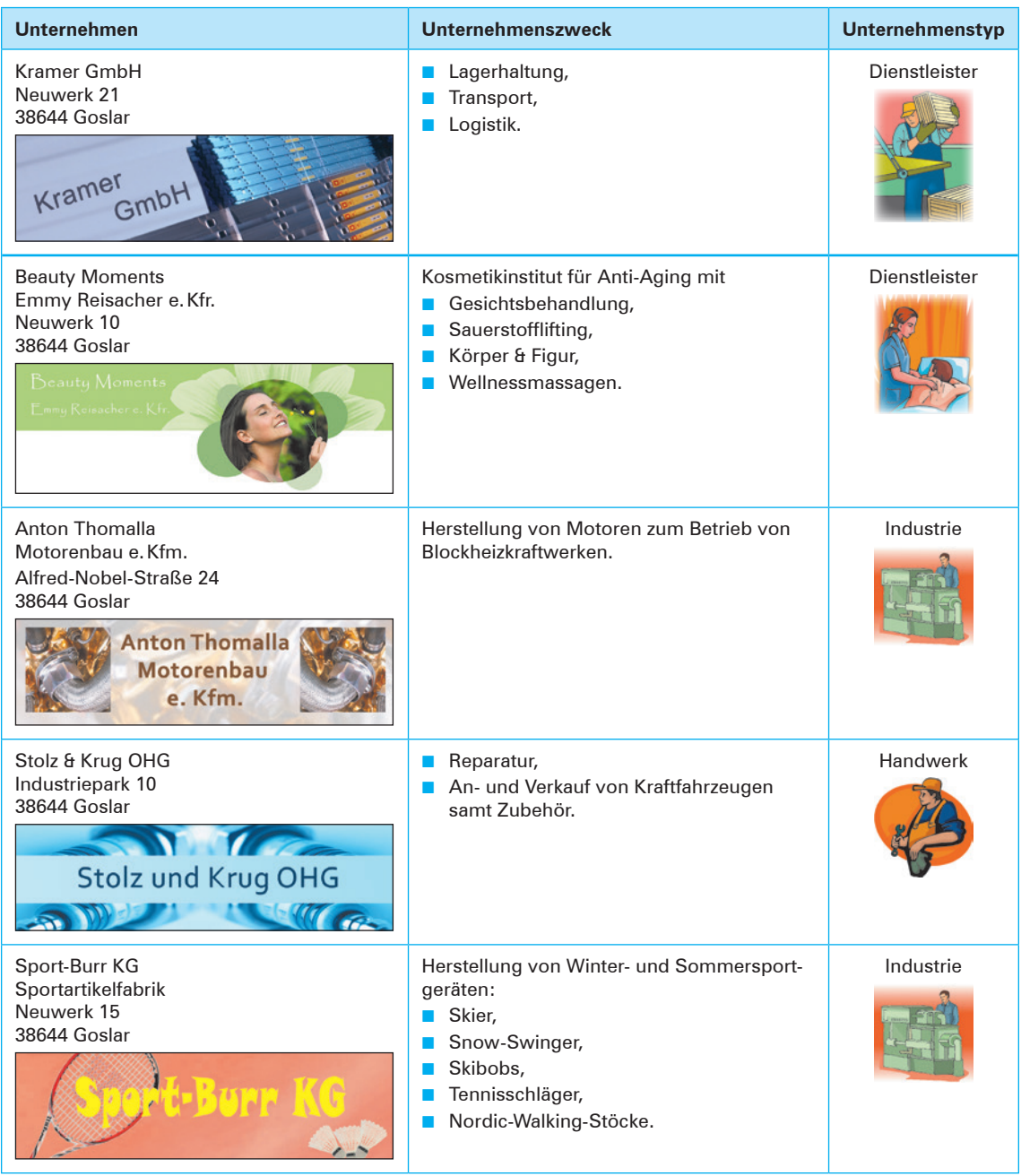

# **Hinweis:**

Die obigen Unternehmensdaten beschreiben die Ausgangssituation. Im Laufe der einzelnen Kapitel werden die Unternehmensdaten teilweise geändert, z.B. durch Aufnahme eines weiteren Gesellschafters.

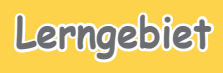

**1**

# **Ein Unternehmen gründen Lerngebiet**

# **1 Eine Unternehmensgründung planen**

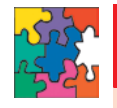

# **LG 1 Handlungssituation 1: Voraussetzungen für die Verwirklichung einer Geschäftsidee prüfen**

Svenja Wagner ist gelernte Fahrradmechanikerin und hat nach ihrer Ausbildung durch eine Weiterbildung kaufmännische Grundkenntnis-

se erworben. Svenja ist seit ihrer Kindheit total sportbegeistert und betreibt in ihrer Freizeit aktiv eine Vielzahl von Trend-, Extrem- und Funsportarten. Nun möchte sie ihre beruflichen Kenntnisse und ihre Hobbys durch eine erfolgreiche Unternehmensgründung in Goslar vereinen.

Sie hat bereits durch Gelegenheitsgeschäfte im On-

lineportal "E-Kauf" günstige Einkaufsquellen ermittelt und sich erste Kundenkontakte und ausgezeichnete Branchenkenntnisse angeeignet. Jetzt möchte sie den Sprung wagen, dass aus dem Gelegenheitsgeschäft ein hauptbe-

> rufliches Gewerbe wird. Parallel zum Onlineshop möchte Svenja Wagner ein Ladenlokal für den persönlichen Kundenkontakt aufbauen. Beflügelt durch ihre Anfangserfolge im Onlineportal fühlt sie sich auf dem Weg zur Top-Verkäuferin.

> Svenja Wagner meldet sich für ein Beratungsgespräch bei der zuständigen Industrie- und Handelskammer (IHK) Braunschweig in Goslar an. Die Kammer bietet

Start-up-Unternehmen die Möglichkeit, sich kostenlos und kompetent zu informieren.

#### Zur gewissenhaften Vorbereitung fertigt sie sich folgenden Merkzettel an:

- 1. Mein Onlineshop bietet als Kernsortiment Sportartikel für Trend-, Extrem- und Funsportarten an. Als ergänzendes Randsortiment werden allgemein im Sportbetrieb nachgefragte Accessoires angeboten.
- 2. Planungszahlen meines Powerseller-Onlineshops im ersten Geschäftsjahr:

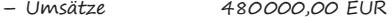

- Wareneinkäufe 160000,00 EUR
- Vertriebskosten 10000,00 EUR
- 3. Zusätzlich zum Onlineshop plane ich ein Ladenlokal in Goslar zu eröffnen. Hier kann ich meine Kunden aus der Urlaubsregion Harz persönlich beraten und Kundenbindungen langfristig aufbauen. Für das Ladenlokal werden aktuell zwei geeignete Objekte zur Vermietung angeboten:

#### **Ladenlokal Goslar City**

Das Ladenlokal befindet sich im Erdgeschoss und liegt zentral in der Hauptfußgängerzone von Goslar. Die Gesamtfläche des Ladens beträgt ca. 150 m<sup>2</sup>. Die Fläche ist beliebig in Laden- und Lagerfläche teilbar und für unterschiedliche Branchen geeignet. Die Anlieferung von Waren kann über den Wirtschaftshof im hinteren Teil des Gebäudes zu bestimmten Zeiten am Vormittag oder Abend erfolgen. Die Haus-

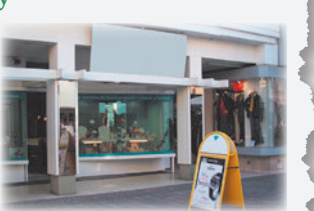

front wurde erst kürzlich saniert, die beleuchtete Überdachung der Schaufensterfront erhöht den Aufmerksamkeitsgrad. Das Anbringen einer Werbefläche am Vordach ist über die gesamte Breite der Schaufensterfront möglich. Kundenparkplätze stehen nicht zur Verfügung. Mietpreis: 2 500,00 EUR monatlich zuzüglich Nebenkosten.

**16**

**1**

#### **Ladenlokal im Gewerbegebiet Goslar**

Verkehrsgünstig mit direkter Anbindung an die B6 und nur wenige Autominuten entfernt von der Goslarer Innenstadt mit deren vielen touristischen Sehenswürdigkeiten befindet sich unsere Immobilie, in der Einzelhandel, Büros und Ausstellungsflächen einen kundenfreundlichen Anziehungspunkt bilden. Wir bieten Ihnen hier Verkaufsflächen an, die bisher u. a. als Getränkemarkt genutzt wurden. Details:

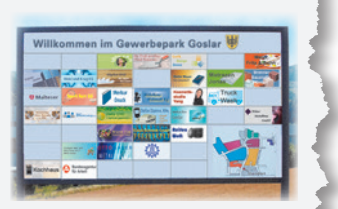

 $200 \text{ m}^2$  Verkaufsraum + 100 m $^2$  Büro- und Lagerfläche. Hinzu kommt eine Freifläche von ca. 800 m $^2$  direkt vor dem Ladenlokal, die als Kundenparkplatz oder für Produktpräsentationen genutzt werden kann. Das Gewerbegebiet ist komplett umzäunt und wird videoüberwacht. Mietpreis: 1 500,00 EUR zuzüglich Nebenkosten.

- 4. Neben dem Handel mit Sportartikeln will ich Kurse für Trend-, Extrem- und Funsportarten (z.B. Bungee-Jumping, Paragliding, Freeclimbing oder Inlineskating) und begleitende Sportarrangements in der Urlaubsregion Harz anbieten.
- 5. Um die drei Geschäftsfelder Onlineshop, Ladenlokal und Sportevents erfolgreich zu managen, werde ich weitere kompetente Mitarbeiter einstellen.

#### **Kompetenzorientierte Arbeitsaufträge:**

- **1.** Recherchieren Sie im Internet und erstellen Sie eine Entscheidungsmatrix, die im Rahmen eines Selbsttests eine erste Antwort darauf gibt, ob ein Interessent auch das "Zeug zu einem Unternehmer" hat und den Weg in die Selbstständigkeit weiter verfolgen soll!
- **2.** Nennen Sie fünf mögliche Motive für eine hauptberufliche Selbstständigkeit!
- **3.** Erläutern Sie, was man unter persönlichen und fachlichen Voraussetzungen für eine Selbstständigkeit versteht. Nennen Sie jeweils vier Beispiele! Nutzen Sie zur Beantwortung die nachfolgende Übersichtsmatrix!

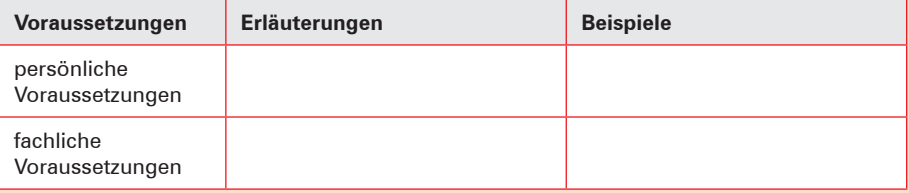

**4.** Erkundigen Sie sich auf der Homepage einer IHK (z.B. der IHK Braunschweig), welche Beratungsleistungen die Kammer einer Unternehmensgründerin wie Svenja Wagner bietet! Erarbeiten Sie eine Checkliste, die Svenja Wagner dabei hilft, ihre Unternehmensgründung auf eine gute Ausgangsbasis zu stellen. Nehmen Sie dabei das Informationsmaterial, das die IHK auf ihrer Homepage bereitstellt, zuhilfe. Eine weitere IHK-Informationsquelle ist die Internetadresse "startercenter24.de".

Präsentieren Sie Ihre Ergebnisse in geeigneter Form!

- **5.** Bewerten Sie die Geschäftsidee von Svenja Wagner hinsichtlich einer langfristigen Erfolgsaussicht!
- **6.** Begründen Sie, worin Sie die größte Chance sowie das größte Risiko der Unternehmensgründung durch Svenja Wagner sehen!

# **1.1 Gewinnung einer Geschäftsidee und die Entwicklung von Unternehmenszielen**

Viele Arbeitnehmer träumen von der eigenen beruflichen Selbstständigkeit. Sie sehen in der Unternehmensgründung eine Chance zur Selbstverwirklichung und zur Erlangung eines höheren Einkommens. Bevor die Entscheidung zur Selbstständigkeit fällt, muss der Unternehmensgründer

- eine Geschäftsidee entwickeln.
- seine persönlichen und fachlichen Fähigkeiten überprüfen,
- die sachlichen Voraussetzungen klären sowie
- die Chancen und Risiken der Selbstständigkeit abwägen.

# **(1) Geschäftsidee entwickeln**

Zu Beginn jeder Unternehmensgründung steht eine Geschäftsidee. Sie knüpft häufig an die bisherige berufliche Fähigkeit bzw. an das Hobby des Unternehmensgründers an. So hat z.B. Svenja Wagner (siehe Handlungssituation 1) die Idee,

- das geplante Ladenlokal auf spezielle Sportarten und Sportevents zu **spezialisieren** und damit etwas **Neues** zu **schaffen,**
- **Mitarbeiter** zu suchen, die sowohl die kaufmännischen Voraussetzungen mitbringen als auch die speziellen Sportarten beherrschen, um dadurch Kunden zu gewinnen,
- einen umfassenden **Service aufzubauen**, um die Kunden in jeder Situation bestens betreuen zu können,
- eine straffe Organisation zu schaffen, um ihr Sportgeschäft kostengünstiger und damit erfolgreicher führen zu können als ihre Mitbewerber.

Kurz: Svenja Wagner geht davon aus, dass ihr neues Sportgeschäft erfolgreich sein wird, weil sie gegenüber den bisherigen Sportgeschäften in der Region etwas Neues anbietet und dieses Angebot mit Sportevents und Reisen kombiniert.

## **Beispiel (Fortführung der Handlungssituation 1 1 von S. 16):**

Svenja Wagner, gelernte Fahrradmechanikerin und Freizeitsportlerin, hat entschieden, sich mit dem Spezialgeschäft für Trend-, Extrem- und Funsportarten (z.B. Bungee-Jumping, Nordic

Walking, Climbing, Skateboarding, Paragliding oder Skaten) selbstständig zu machen. Neben den Sportartikeln bietet sie auch Kurse und Reisen zu entsprechenden Veranstaltungen an.

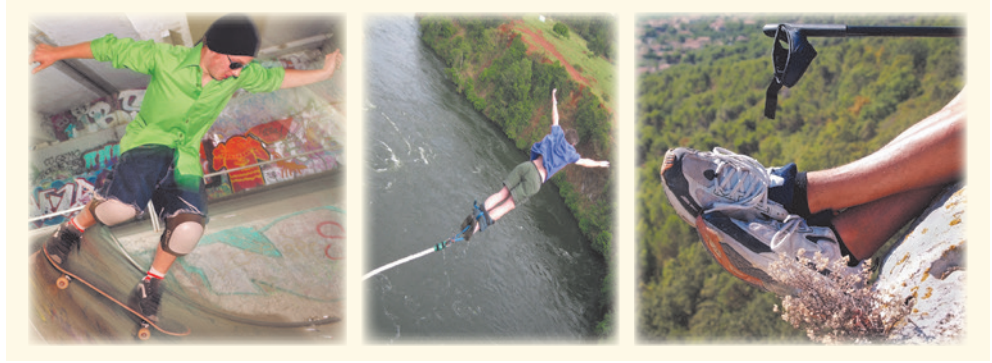

Unternehmensziele sind die Grundlage für das gesamte unternehmerische Handeln. Sie sind ein angestrebter Zustand, der durch wirtschaftliche Entscheidungen erreicht werden soll. Sie zeigen der Geschäftsführung und den Mitarbeitern auf, wofür sie arbeiten, woran sie gemessen werden und warum es sich lohnt, vollen Einsatz für das Unternehmen zu zeigen.

Für das zu gründende Sportgeschäft formuliert Svenja Wagner folgende Unternehmensziele:

Wir streben an,

- die jeweils neuesten Sportprodukte anzubieten.
- mit Teammitgliedern, die mit einer oder mehreren Sportarten vertraut sind, eine professionelle Kundenberatung und Betreuung zu garantieren.
- Outdoor-Veranstaltungen anzubieten, um neue Zielgruppen zu gewinnen und bei diesen die Lust an Natur und körperlicher Fitness zu wecken.
- das Fachgeschäft mit der besten Kundenorientierung und dem besten Service zu sein.
- durch ein ausgewogenes Preis-Leistungs-Verhältnis das Sportgeschäft langfristig auszubauen und setzen dabei auf profitables Wachstum und nachhaltige Wertsteigerung.
- mit unserem Sortiment die ökologischen Anforderungen des Umweltschutzes zu stärken.
- unseren Mitarbeitern langfristig einen Arbeitsplatz zu sichern, eine gerechte Entlohnung sowie eine Altersabsicherung durch eine betriebliche Rente zu bieten.

Zur ausführlichen Darstellung der **Gewinnung einer Geschäftsidee**, der Entwicklung eines **Unternehmensleitbildes** und der **Unternehmensziele** sowie der **Interessen unterschiedlicher Anspruchsgruppen** siehe **Kapitel 2.**

# **1.2 Festlegung der Betriebsart aufgrund persönlicher und sachlicher Voraussetzungen**

Die Frage, welche Betriebsart für den Unternehmensgründer die richtige ist, hängt wesentlich von dessen persönlichen und sachlichen Voraussetzungen sowie von den vor Ort gegebenen sachlichen Rahmenbedingungen ab.

# **1.2.1 Persönliche und fachliche Voraussetzungen**

Der Weg zum eigenen Unternehmen ist auch mit Stolpersteinen gepflastert. Sie zu leugnen, ist gefährlich. Wer sie erkennt, kann sich darauf einstellen und ihnen ausweichen. Dabei liegt das größte Risiko in der Person des Gründers selbst, der realistischen Wahrnehmung seiner eigenen Stärken und Schwächen.

## **(1) Persönliche Voraussetzungen**

Wichtige persönliche Voraussetzungen für einen Existenzgründer sind:

- Er muss **selbstständig** und **eigenverantwortlich** arbeiten können und wollen.
- Er muss **Verantwortung** übernehmen für sein eigenes Handeln.

**Lerngebiet 1**

- Er muss **Mitarbeiter führen** und **motivieren** können.
- Zumindest in den ersten Jahren ist die zeitliche, physische und psychische **Belastung** enorm.
- Er braucht einen familiären Rückhalt, der ihn in seinem Vorhaben unterstützt.
- Folgende **Charaktereigenschaften** sind daher besonders gefordert:
	-

**Lerngebiet 1**

- Ehrgeiz Belastbarkeit berufliche Erfahrung
	-
- 
- 
- 
- -
- Einsatzbereitschaft berufliche Qualifikationen Verantwortungsbewusstsein<br>■ Risikobereitschaft Kreativität Fibrungserfahrung
	- Kreativität Führungserfahrung

### **(2) Fachliche Voraussetzungen**

**"Schuster, bleib bei deinen Leisten!"** Diese einfache Regel gilt besonders für eine Unternehmensgründung. Der Unternehmensgründer sollte sein "Handwerk" verstehen. Der Erfolg der Unternehmensgründung stützt sich im besonderen Maße auf **zwei Säulen.** Das ist zum einen die berufliche Erfahrung und zum anderen sind es die **kaufmännischen Grundkenntnisse.**

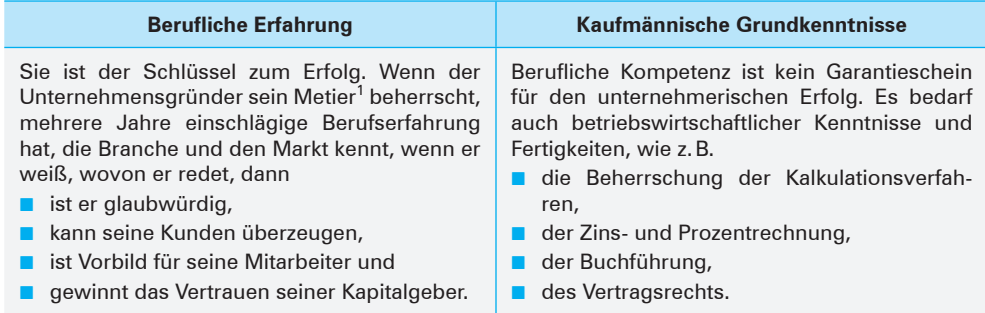

**Beispiel (Fortführung der Handlungssituation 1 1 von S. 16):**

Svenja Wagner kennt die angebotenen Sportarten und besitzt kaufmännische Grundkenntnisse. Daher bringt sie die fachlichen Voraussetzungen zur Gründung des Sportgeschäfts mit.

# **1.2.2 Sachliche Voraussetzungen**

Bei der Prüfung der sachlichen Voraussetzungen hat der Unternehmensgründer insbesondere folgende Punkte zu klären:

- Marktchancen und Marktpositionierung,
- Standort,
- Personalbedarf.

<sup>1</sup> **Metier:** bestimmte berufliche Tätigkeit, die der Betreffende durch die Beherrschung der dabei erforderlichen Fertigkeiten kompetent ausführen kann.

8 Kaufverträge hinsichtlich ihres Inhalts, ihrer Wirksamkeit und der sich daraus ergebenden Konsequenzen überprüfen

# **8.2 Rechtliche Situation – Inhalt und Wirksamkeit eines Kaufvertrags**

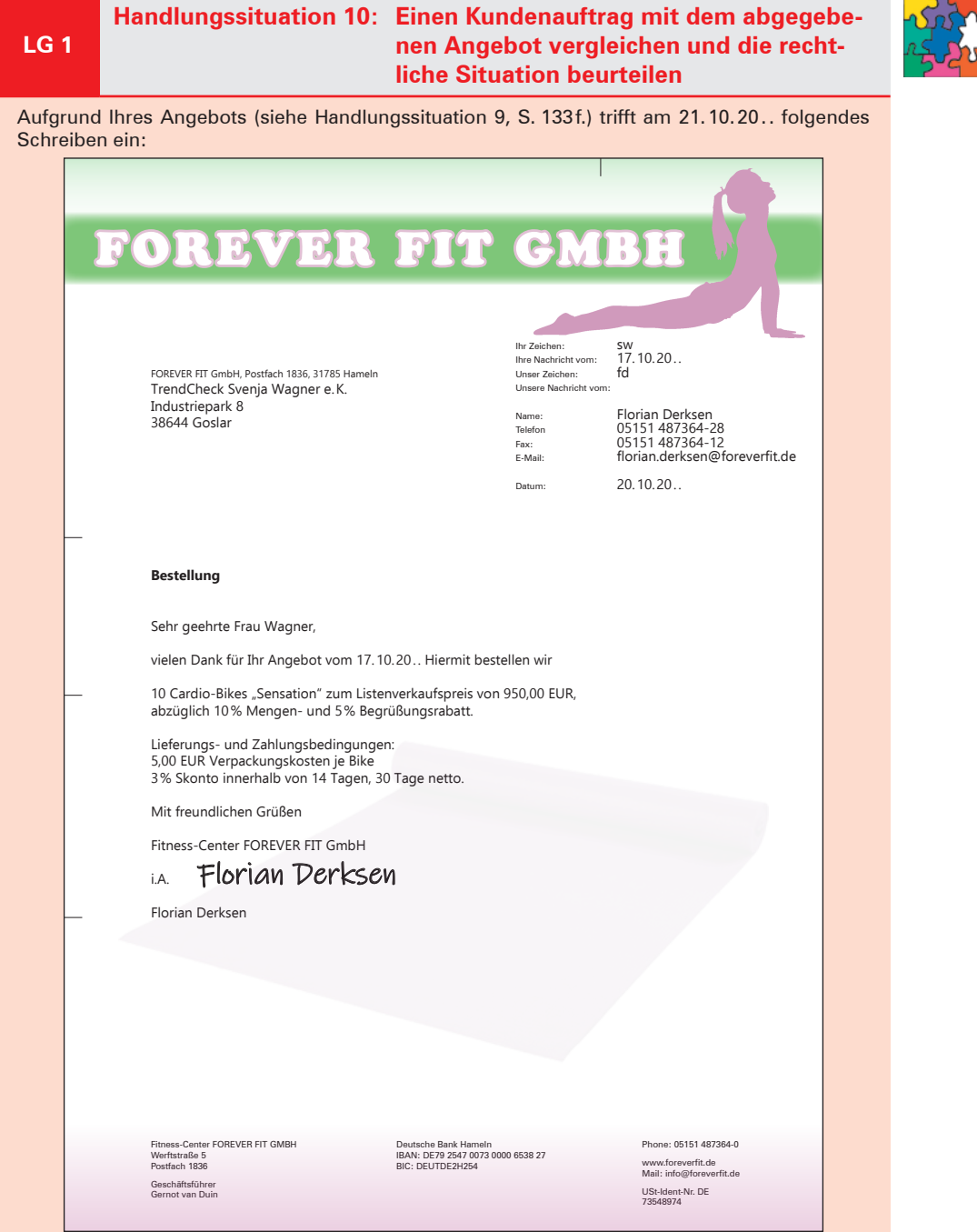

#### **Kompetenzorientierter Arbeitsauftrag:**

Svenja Wagner vergleicht den Kundenauftrag der FOREVER FIT GmbH mit den Vorgaben für das Angebot (siehe Handlungssituation 9, S. 134). Nach dem Abgleich des Angebots mit dem Auftrag kommen ihr Zweifel. Sie wendet sich an Sie und bittet Sie

- **1.** um die Beurteilung der rechtlichen Situation,
- **2.** um einen Vorschlag, wie weiter verfahren werden soll,
- **3.** um eine Auskunft darüber, wie die rechtliche Situation in Bezug auf Rabattnachlass und Skontoabzug zu beurteilen wäre, wenn sie den Auftrag – so wie er vorliegt – erfassen und die 10 Cardio-Bikes ausliefern würde!

# **8.2.1 Begriff und Zustandekommen von Verträgen**

**Zweiseitige (mehrseitige) Rechtsgeschäfte** benötigen zu ihrer Gültigkeit **mindestens zwei sich inhaltlich deckende Willenserklärungen.** Sie werden allgemein als **Verträge** bezeichnet.

Alle Verträge haben gemeinsam, dass sie durch **Antrag (1. Willenserklärung)** und **Annahme (2. Willenserklärung)** zustande kommen.

Je nachdem, ob sich aus den abgeschlossenen Verträgen nur für einen oder für beide Vertragspartner (Vertragsparteien) Leistungsverpflichtungen ergeben, unterscheidet man folgende Vertragsarten:

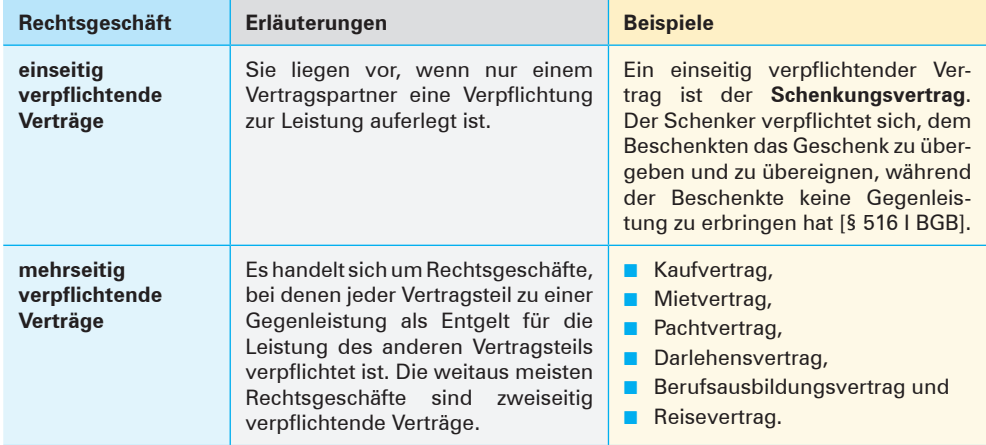

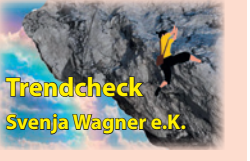

8 Kaufverträge hinsichtlich ihres Inhalts, ihrer Wirksamkeit und der sich daraus ergebenden Konsequenzen überprüfen

# **8.2.2 Begriff, Arten von Kaufverträgen und Möglichkeiten des Vertragsabschlusses (Verpflichtungsgeschäft)**

# **(1) Begriff Kaufvertrag**

Das Kaufvertragsrecht unterscheidet grundsätzlich

- in **allgemeines Kaufvertragsrecht** [§§ 433-473 BGB] und
- in den **Verbrauchsgüterkauf.**<sup>1</sup>

Der Grundgedanke des Gesetzgebers für diese Aufspaltung des Kaufvertragsrechts ist, den Verbraucher mithilfe von Spezialregelungen [§§ 474–479 BGB] dadurch zu schützen, dass einige Regelungen des allgemeinen Kaufvertragsrechts für den Verbrauchsgüterkauf keine Anwendung finden.

Ein **Kaufvertrag** kommt durch **inhaltlich übereinstimmende, rechtsgültige Willenserklärungen** von mindestens **zwei Personen** – Käufer und Verkäufer – und durch **rechtzeitigen Zugang** der zweiten Willenserklärung beim Erklärungsempfänger zustande.2

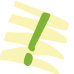

Beide Willenserklärungen müssen in allen wesentlichen Vertragsbedingungen übereinstimmen. Die Vertragspartner müssen sich somit über alle wichtigen Einzelheiten geeinigt haben [§ 154 I, S. 1 BGB].

# **(2) Möglichkeiten des Kaufvertragsabschlusses (Verpflichtungsgeschäft)**

■ **Der Verkäufer macht ein verbindliches Angebot, der Käufer erteilt den Auftrag rechtzeitig und ohne Änderung.**

Der Kaufvertrag ist zustande gekommen (geschlossen), sobald der Verkäufer den Auftrag **rechtzeitig erhalten** hat.

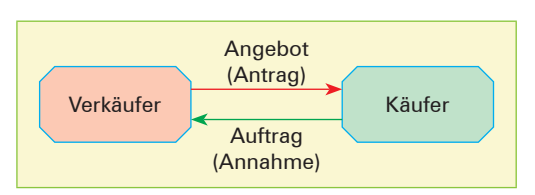

## ■ Der Käufer erteilt einen Auftrag ohne vorhergehendes verbindliches Angebot des **Verkäufers und der Verkäufer nimmt den Auftrag rechtzeitig und ohne Änderung an.**

Dies kann z.B. der Fall sein, wenn der Käufer den Verkäufer (seine Waren, Preise) aus früheren Lieferungen kennt und aufgrund gültiger Verkaufsprospekte mit Preislisten oder aufgrund eines freibleibenden (unverbindlichen) Angebots einen **Auftrag** erteilt.

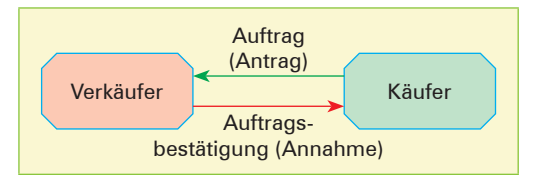

Der Kaufvertrag ist zustande gekommen (geschlossen), sobald die Annahme des Auftrags **(Auftragsbestätigung)** des Verkäufers dem Käufer rechtzeitig zugegangen ist.

in Ausübung ihrer gewerblichen oder selbstständigen beruflichen Tätigkeit handelt. Der Verbrauchsgüterkauf ist ein fakultativer Inhalt des Bildungsplans.

<sup>1</sup> Ein **Verbrauchsgüterkauf** liegt vor, wenn ein **Verbraucher** von einem **Unternehmer** eine bewegliche Sache kauft.

**Verbraucher** ist jede natürliche Person (jeder Mensch), die ein Rechtsgeschäft zu Zwecken abschließt, die überwiegend weder ihrer gewerblichen noch ihrer selbstständigen beruflichen Tätigkeit zugerechnet werden können. **Unternehmer** ist eine natürliche oder juristische Person (z.B. GmbH, AG), die bei Abschluss eines Rechtsgeschäfts (z.B. Kaufvertrag)

<sup>2</sup> Im Folgenden wird im Sinne der Rahmenrichtlinien davon ausgegangen, dass es sich um einen **zweiseitigen Handelskauf** (Kauf zwischen zwei Kaufleuten) handelt.

# ■ **Der Verkäufer macht ein verbindliches Angebot, der Käufer erteilt den Auftrag jedoch zu spät oder mit Abänderungen des Angebots, z.B. mit kürzerer Lieferzeit, höheren Mengen, niedrigeren Preisen.**

Der Kaufvertrag kommt erst zustande, wenn der Verkäufer den verspäteten oder abgeänderten Auftrag des Käufers (neuer Antrag) angenommen hat und die Auftragsbestätigung dem Käufer **rechtzeitig zugegangen** ist.

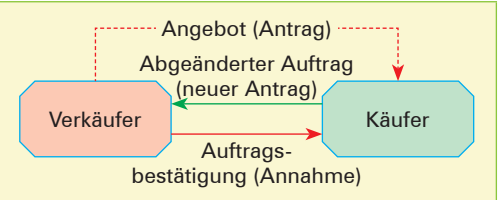

Die Auftragsbestätigung ist erforderlich, weil die verspätete Annahme eines Antrags oder eine Annahme mit Erweiterungen, Einschränkungen oder sonstigen Änderungen als Ablehnung gilt, verbunden mit einem neuen Antrag [§ 150 I, II BGB].

# **8.2.3 Pflichten und Rechte aus dem Kaufvertrag**

Mit dem Abschluss des Kaufvertrags übernehmen Käufer und Verkäufer Rechte und Pflichten, die sie zu erfüllen haben. Der Abschluss des Kaufvertrags ist daher ein **Verpflichtungsgeschäft,** dem ein **Erfüllungsgeschäft** folgen muss.

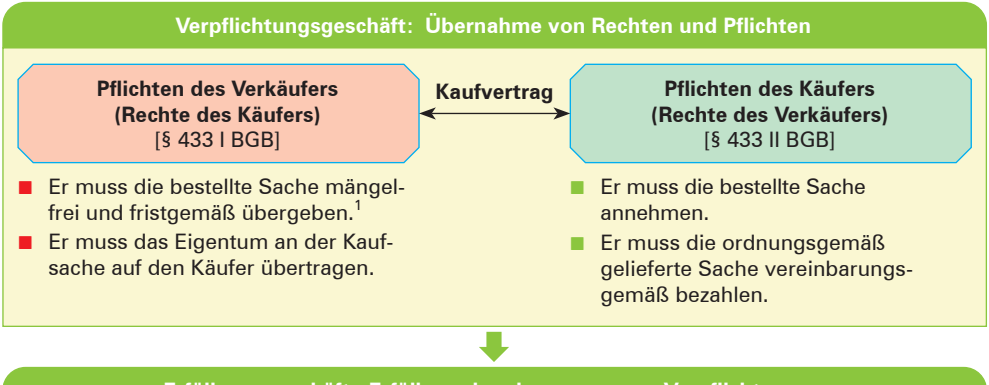

**Erfüllungsgeschäft: Erfüllung der eingegangenen Verpflichtungen**

Das Verpflichtungsgeschäft erlischt, wenn die geschuldeten Leistungen nach den Vereinbarungen des Kaufvertrags gegenüber dem **Gläubiger erfüllt sind** [§ 362 I BGB].<sup>2</sup>

Dies ist der Fall, wenn

- der Verkäufer die Sache mangelfrei und fristgerecht an den Käufer übergibt und übereignet und
- der Käufer die Sache angenommen und den Kaufpreis vereinbarungsgemäß bezahlt hat.

<sup>1</sup> **Übergabe:** Verschaffung des unmittelbaren Besitzes nach § 854 I oder II BGB.

<sup>2</sup> Bei "Zug-um-Zug-Geschäften" (z. B. Käufe im Ladengeschäft, bei denen Waren und Geld "Zug um Zug" übergeben werden) fallen Vertragsabschluss und Erfüllung des Vertrags zeitlich zusammen. Bei **Zielgeschäften** (Warenlieferung später oder Zahlung später) wird jedoch deutlich, dass hinter dem Kauf **zwei Rechtsgeschäfte**

unterschiedlicher Art stehen, nämlich ein **Verpflichtungsgeschäft** und ein **Erfüllungsgeschäft.**

8 Kaufverträge hinsichtlich ihres Inhalts, ihrer Wirksamkeit und der sich daraus ergebenden Konsequenzen überprüfen

# **8.2.4 Erfüllung des Kaufvertrags (Erfüllungsgeschäft)**

# **8.2.4.1 Erfüllung des Kaufvertrags durch den Verkäufer**

Die **Erfüllung** des **Kaufvertrags** durch den **Verkäufer** umfasst

- die **Lieferung (Besitzverschaffung** durch **Übergabe** der **Kaufsache** an den **Käufer**) und
- die **Eigentumsübertragung** an den Käufer [§ 433 I BGB].

# **8.2.4.1.1 Lieferung der Kaufsache**

## **(1) Leistungszeit und Leistungsort**

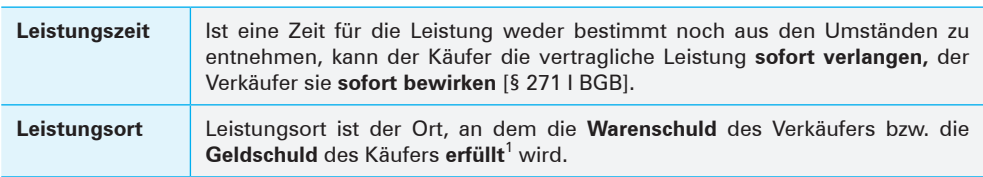

# **(2) Arten von Leistungsorten**

| Leistungsort                  | Erläuterungen                                                                                                    | <b>Beispiele</b>                                                                                                    |
|-------------------------------|----------------------------------------------------------------------------------------------------|----------------------------------------------------------------------------------------------------|
| gesetzlicher<br>Leistungsort  | Da es mit dem Abschluss des Kauf-<br>vertrags zwei Schuldner gibt (Ver-<br>käufer $\rightarrow$ Warenschuldner: Käu-<br>fer $\rightarrow$ Geldschuldner), gibt es auch<br>zwei gesetzliche Leistungsorte.<br>Der gesetzliche Leistungsort für den<br>Verkäufer und den Käufer ist ihr<br>Wohnsitz oder - bei gewerblichen<br>Schulden - der Ort ihrer gewerbli-<br>chen Niederlassung zum Zeitpunkt<br>der Entstehung des Schuldver-<br>hältnisses (z.B. zum Zeitpunkt des<br>Abschlusses des Kaufvertrags). | Hat der Verkäufer seine gewerb-<br>liche Niederlassung in Holzminden<br>und der Käufer seine Niederlassung<br>in Peine, so ist der gesetzliche Leis-<br>tungsort für den Warenschuldner<br>Holzminden, der gesetzliche Leis-<br>tungsort für den Geldschuldner<br>Peine. |
| vertraglicher<br>Leistungsort | Käufer und Verkäufer haben die<br>Möglichkeit, den Leistungsort ver-<br>traglich zu regeln (vertraglicher<br>Leistungsort).                                                                                                    | Die Maschinenfabrik Kaiser KG in<br>Alfeld und die Schlosserei Raimann<br>GmbH in Walsrode vereinbaren<br>Alfeld als Leistungsort für beide<br>Vertragsparteien.                                                                                                    |
| natürlicher<br>Leistungsort   | Dieser Leistungsort wird durch die<br>Umstände, insbesondere<br>durch<br>die Natur des Schuldverhältnisses<br>bestimmt [§ 269 I BGB].                                                                                                    | Werksverträge über<br>Reparatur-<br>arbeiten im Haus des Auftrag-<br>gebers, sogenannte Handkäufe in<br>Ladengeschäften.                                                                                                    |

<sup>1</sup> Das BGB bezeichnet den Leistungsort auch als **Erfüllungsort**. Aus Vereinfachungsgründen wird nicht zwischen Erfüllungsort und Leistungsort unterschieden.

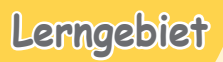

**2**

# **Werteströme im Unternehmen erfassen und beurteilen**

**1 Wertschöpfung im industriellen Leistungserstellungsprozess für das interne und externe Rechnungswesen beschreiben**

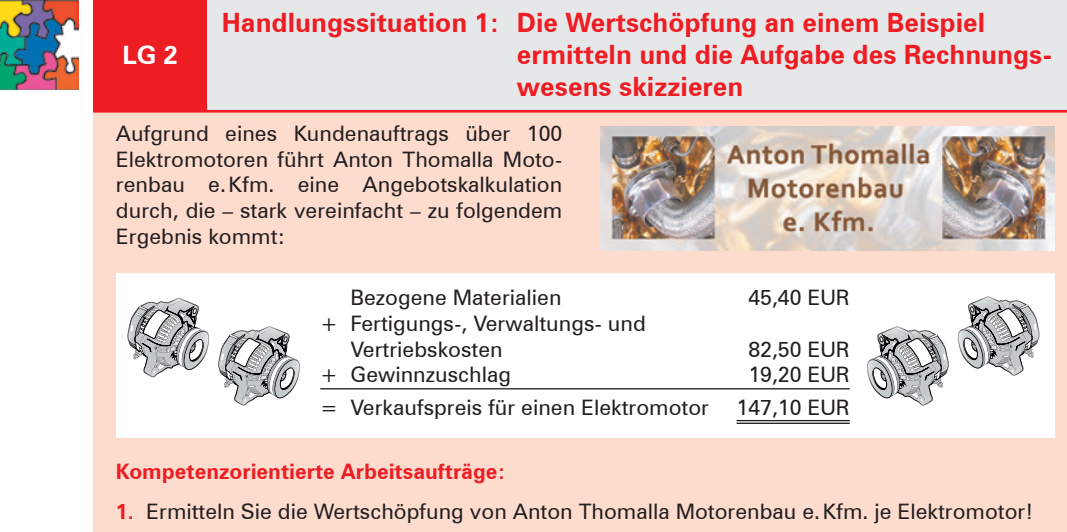

- **2.** Stellen Sie dar, welche Aufgaben das Rechnungswesen im vorliegenden Fall übernommen hat!
- **3.** Erklären Sie, unter welcher Voraussetzung die Wertschöpfung entsteht!

# **1.1 Begriff industrieller Leistungserstellungsprozess**

In der Regel bezieht ein Unternehmen von vorgelagerten Unternehmen eine Reihe von **Vorleistungen** (Werkstoffe verschiedener Art, Maschinen, Werkzeuge, Strom, Wasser, Erfindungen, Entwürfe, Dienstleistungen usw.).

Durch den **Einsatz der eigenen Leistung** (Arbeit, Betriebsmittel,<sup>1</sup> Werkstoffe<sup>2</sup>) verändert das Unternehmen die Vorleistungen so, dass sie für eine weitere Verwendung in der nachgelagerten Stufe geeignet sind. Das Ergebnis der eigenen Leistung sind **Sachgüter** (z.B. Lebensmittel, Kleidung, Fahrzeug) oder **Dienstleistungen** (z.B. Transporte, Beratung durch einen Rechtsanwalt), die anderen Unternehmen wiederum als "betriebliche Mittel" dienen oder aber unverändert dem menschlichen Bedarf (Konsum) zugeführt werden können.

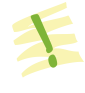

Durch den **Leistungserstellungsprozess im Industriebetrieb** werden unter Einsatz von Betriebsmitteln, Materialien und menschlicher Arbeitskraft Sachgüter und Dienstleistungen geschaffen.

<sup>1</sup> **Betriebsmittel** sind z.B. Gebäude, Maschinen, Werkzeuge, Lizenzen, Miet- und Pachtverträge.

<sup>2</sup> **Werkstoffe** sind z.B. Rohstoffe, Hilfsstoffe, Betriebsstoffe, Vorprodukte (siehe S. 189).

# **1.2 Modell eines industriellen Leistungserstellungsprozesses**

### **Beispiel:**

Angenommen, eine Möbelfabrik stellt lediglich Labormöbel her.

Zu beschaffen sind (neben den bereits vorhandenen bebauten und unbebauten Grundstücken, Maschinen, Fördereinrichtungen und der Betriebs- und Geschäftsausstattung):

- **Rohstoffe:** Holz, Spanplatten, Kunststofffurniere. Sie sind Hauptbestandteil des Fertigerzeugnisses.
- **Vorprodukte** (Fertigteile, Fremdbauteile): Scharniere, Schlösser.
- **Hilfsstoffe: Lacke, Farben, Schrauben, Mut**tern, Nägel. Sie sind Nebenbestandteile des Fertigerzeugnisses.

■ **Betriebsstoffe:** Schmiermittel, Reinigungsmittel. Sie gehen nicht in das Fertigerzeugnisses ein.

Außerdem sind die erforderlichen Mitarbeiter, sowie die notwendigen Geldmittel, die zum Teil aus Erlösen (dem Umsatz), zum Teil aus Krediten und Beteiligungen bestehen, bereitzustellen.

Die Fertigerzeugnisse werden anschließend geprüft und bis zur Auslieferung in das Fertigerzeugnislager genommen.

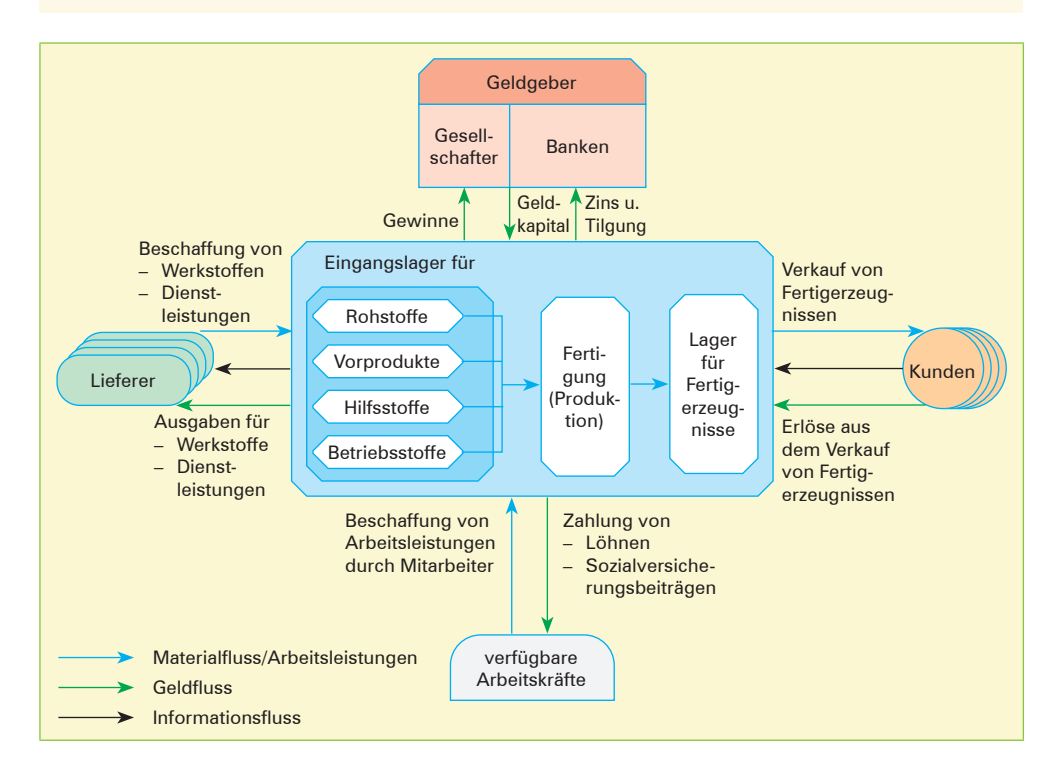

#### **Erläuterungen:**

■ **Informationsfluss.** Der Industriebetrieb bietet seine Sachgüter und Dienstleistungen am Markt an. Er erhält daraufhin Anfragen, gibt Angebote ab und erhält so Aufträge.

Der Auftrag muss bearbeitet werden. Geht man von der Annahme aus, dass das Unternehmen nur aufgrund eines Kundenauftrags fertigt, dann müssen die Produktionsabläufe nach Eingang des

**Lerngebiet 2**

Kundenauftrags geplant und gesteuert werden. Hierfür ist der Bezug von Gütern und/oder Dienstleistungen notwendig, welche beim Lieferer bestellt werden müssen.

Damit entsteht ein **Informationsfluss vom Kunden** über den eigenen Betrieb **bis zum Lieferer.**

- **Materialfluss.** Die Lieferung der bestellten Werkstoffe löst einen **Materialfluss vom Lieferer zum Kunden** aus, denn die bezogenen Materialien werden verarbeitet, die entstandenen Teile und Baugruppen zu Fertigerzeugnissen montiert und für den Versand an den Kunden bereitgestellt. Der Materialfluss läuft dem Informationsfluss entgegen.
- **Geldfluss.** Im Gegenzug für die Lieferung der Fertigerzeugnisse erhält das Unternehmen vom Kunden Geld, und zwar in der Regel in Form von Einnahmen. Dieser Zufluss an Geldmitteln wird benötigt, um die Ausgaben für die Leistungserstellung (z.B. Löhne, Energie, Materialverbrauch, Zinsen) und die Anlagegüter zu finanzieren. Damit entsteht ein **Geldfluss vom Kunden zum Lieferer.**

# **1.3 Ziel des industriellen Leistungserstellungsprozesses**

Ziel des industriellen Leistungserstellungsprozesses ist, durch den Produktionsprozess den Wert der eingesetzten Mittel zu erhöhen. Diesen Mehrwert bezeichnet man als **Wertschöpfung.**

Die Wertschöpfung entsteht dadurch, dass **bezogene Mittel (Inputleistungen)** (z.B. Werkstoffe, Dienstleistungen, Informationen) durch die **Leistungen des Unternehmens** (z.B. Erstellen einer Konstruktionszeichnung, Schleifen, Schweißen, Teile zusammenbauen) in andere

**Beispiel:**

Bei einer Schlosserei ist die Wertschöpfung gleich dem Umsatz aus den verkauften Produkten minus den Kosten für die eingekauften **Werkstoffe** 

Erzeugnisse, Bauteile, Dienstleistungen **(Outputleistungen)** mit einem höheren Wert umgewandelt werden. Einen solchen Vorgang bezeichnet man als **Wertschöpfungsprozess.**

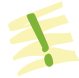

Die **Wertschöpfung** misst den Mehrwert aus wirtschaftlicher Tätigkeit als **Differenz** zwischen der **abgegebenen Leistung einer Wirtschaftseinheit** (z.B. Unternehmen) und der zur Leistungserstellung **übernommenen Vorleistungen.**

**Leistung – Vorleistungen = Wertschöpfung** (Wert des Endprodukts) Güter und Dienstleistung und Dienstleistung und Dienstleistung der Güter und Dienstleistung und D

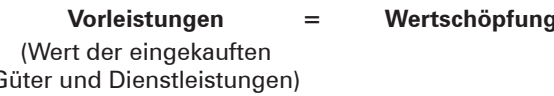

# **1.4 Internes und externes Rechnungswesen**

Das Rechnungswesen muss alle betrieblichen Leistungen – von der Beschaffung über die Fertigung und den Absatz – erfassen, überwachen und auswerten. Nach dem **Informationsempfänger** unterscheidet man in **externes Rechnungswesen** und **internes Rechnungswesen.**

1 Wertschöpfung im industriellen Leistungserstellungsprozess für das interne und externe Rechnungswesen beschreiben

# **(1) Überblick über die Bereiche des Rechnungswesens**

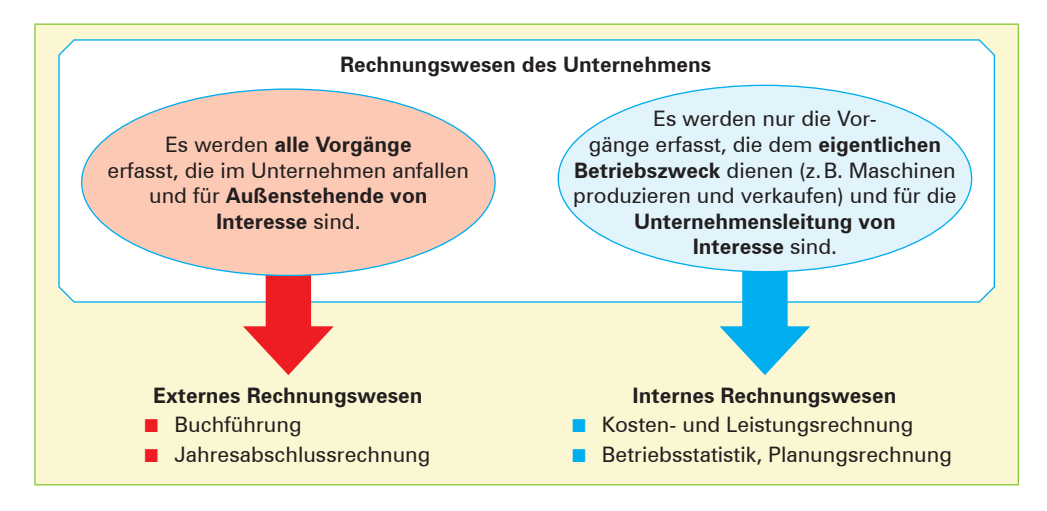

## **(2) Externes Rechnungswesen**

Das externe Rechnungswesen informiert interessierte Außenstehende (z.B. Gesellschafter, Steuerbehörden, Banken, Gerichte) über die Vermögens-, Finanz- und Ertragslage des Unternehmens. Es ist **an gesetzliche Vorschriften gebunden.**

Das **externe Rechnungswesen** umfasst die **Buchführung** und die **Jahresabschlussrechnung.**

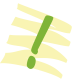

Die Buchführung bildet die Grundlage für alle Teilbereiche des Rechnungswesens. Sie erfasst unter Beachtung **handels- und steuerrechtlicher Vorschriften** unabhängig vom Grund ihres Anfalles alle Geschäftsvorgänge des Unternehmens. Diese Dokumentation liefert das Zahlenmaterial für den gesetzlich vorgeschriebenen **Jahresabschluss,** der allen Interessenten einen Einblick in die Vermögens-, Finanz- und Ertragslage des Unternehmens verschafft.

## **(3) Internes Rechnungswesen**

Das interne Rechnungswesen dokumentiert alle innerbetrieblichen, zahlenmäßig erfassbare Unternehmensdaten einer Abrechnungsperiode und plant Alternativen für die künftige Unternehmensentwicklung. Die Informationen dienen internen Informationsempfängern (Geschäftsführern, Arbeitnehmervertretung, Mitarbeitern) zur Steuerung und Kontrolle der betrieblichen Abläufe. Sie sind Grundlage für die Produktions-, Absatz-, Investitions- und Finanzplanung. Das interne Rechnungswesen ist **nicht an gesetzliche Vorschriften gebunden.**

Das **interne Rechnungswesen** umfasst die **Kosten- und Leistungsrechnung,** die **Betriebsstatistik** und die **Planungsrechnung.**

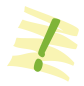

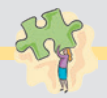

# **Kompetenztraining**

# **36 Begriffe Wertschöpfung und Rechnungswesen**

- 1. Erläutern Sie den Begriff Wertschöpfung!
- 2. Erklären Sie das Verhältnis von Wertschöpfung und Gewinn!
- 3. Begründen Sie, ob die Produktion eines qualitativ hochwertigen Produkts für den produzierenden Industriebetrieb statt einer Wertschöpfung zu einer Wertvernichtung führen kann!
- 4. Das externe und das interne Rechnungswesen haben unterschiedliche Zielsetzungen. Erläutern Sie diese Aussage!

# **2 Im Rahmen der Unternehmensgründung eine Eröffnungsbilanz auf Basis des Inventars erstellen**

Im Folgenden wird davon ausgegangen, dass die Gründung des Industriebetriebs bereits erfolgt ist. Aus dem Modell des industriellen Leistungserstellungsprozesses ist zu entnehmen, dass zunächst die drei **Kernprozesse Beschaffung, Leistungerstellung** und **Absatz** aufgebaut werden müssen. Daneben sind noch **unterstützende Prozesse** einzurichten, die dabei helfen, dass die Kernprozesse ihre Aufgaben erfüllen können. Eine wichtige unterstützende Funktion hat das **Rechnungswesen.** Es ist Gegenstand der nachfolgenden Ausführungen. Weitere unterstützende Prozesse sind **Finanzierung, Personalwirtschaft, Logistik/Lager** sowie **Forschung und Entwicklung.**

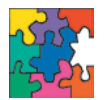

## **LG 2 Handlungssituation 2: Aufgrund der Inventur ein Inventar erstellen und hieraus eine Bilanz ableiten**

mit den Vermögens- und Schuldenwerten des Unternehmens vor. Mithilfe dieser Zahlen (des Inventars) erstellen Sie eine Bilanz für die

*GmbH*

*Metallbau*

Weber Metallbau GmbH.

*Weber*

Ein weiteres Geschäftsjahr geht bei der Weber Metallbau GmbH in Goslar zu Ende. Die Jahresabschlussarbeiten, insbesondere die Inventur, sind durchgeführt. Die Geschäftsführung möchte sich möglichst rasch einen Überblick verschaffen, wie groß das Reinvermögen der Unternehmung ist, um weitere Entscheidungen für das kommende Jahr treffen zu können.

Sie sind Mitarbeiter/-in in der Buchhaltung bei der Weber Metallbau GmbH. Ihnen liegen die Inventurergebnisse in Form einer Liste

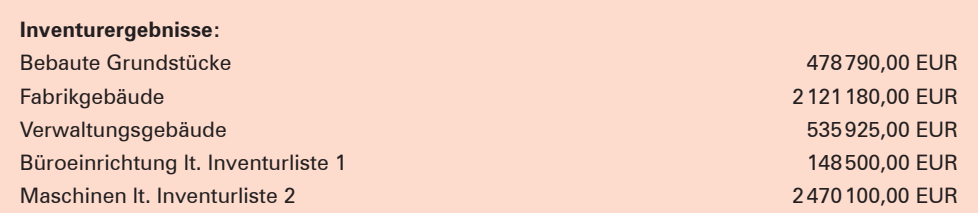

Die **Abschreibungsrückflüsse** sind in der Periode ihrer Erwirtschaftung **nicht mit Ausgaben verbunden** und sind zunächst frei verfügbar. Der Unternehmer hat somit die Möglichkeit,

- die während der Nutzungszeit hereinfließenden Abschreibungserlöse zu "speichern", d.h. auf **Geldkonten anzusparen,**
- die angesparten Gelder nach Ablauf der Nutzungszeit zu investieren und die Vermögensgegenstände wiederzubeschaffen **(Ersatzinvestitionen)** oder
- die eingehenden Abschreibungserlöse sofort in neue Anlagegüter zu investieren, um damit das Anlagevermögen zu erweitern **(Erweiterungsinvestitionen).**
- **8.2 Erfolgswirksame Abgänge von Anlagegütern buchen und deren Bedeutung für das Unternehmen beurteilen**

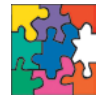

#### **LG 2 Handlungssituation 9: Verkauf eines Anlagegutes mit zeitanteiliger Abschreibung buchen und die Auswirkungen beurteilen**

Täglich haben Sie als Sachbearbeiter/-in der Buchhaltung der Sport-Burr KG viele Geschäftsvorfälle. Gerade haben Sie den folgenden Beleg zur Bearbeitung bekommen.

Sport-Burr KG, Neuwerk 15, 38644 Goslar Sporthaus Feistle GmbH Brückenstraße 7 72070 Tübingen

#### **Rechnung**

Sie kauften zu unseren Lieferungsbedingungen:

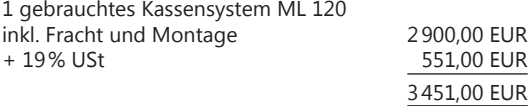

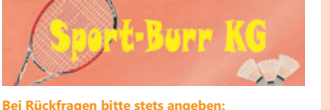

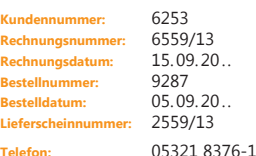

#### **Kompetenzorientierte Arbeitsaufträge:**

- **1.** Zu Beginn des 5. Nutzungsjahres beträgt der Buchwert des Kassensystems 5520,00 EUR. Die jährliche Abschreibung beträgt 2820,00 EUR.
	- 1.1 Ermitteln Sie die Anschaffungskosten des Kassensystems!
	- 1.2 Berechnen Sie den Restbuchwert am Veräußerungstag!
- **2.** Bilden Sie den Buchungssatz für die Erfassung der zeitlichen Abschreibung!
- **3.** Bilden Sie die Buchungssätze für den Verkauf des gebrauchten Kassensystems sowie für die Ausbuchung des Restbuchwerts und den Abschluss der Konten über das GuV-Konto! Der Kunde zahlt die Rechnung durch Banküberweisung.
- **4.** Beurteilen Sie die Auswirkungen des Verkaufsvorgangs anhand des GuV-Kontos!

 $\mathcal{I}$ 

8 Wertminderungen des Anlagevermögens nach handels- und steuerrechtlichen Vorgaben berechnen und buchen sowie die Auswirkungen erfolgswirksamer Abgänge von Anlagegütern für das Unternehmen beurteilen

# **8.2.1 Grundlegendes zum Buchungsvorgang**

Der Verkauf eines Anlagegutes ist umsatzsteuerpflichtig. Damit die steuerpflichtigen Umsätze jederzeit überprüft und die Umsatzsteuer-Voranmeldung automatisch erstellt werden kann, werden die **Erlöse aus dem Verkauf von Anlagegütern** auf dem Ertragskonto **5410 Sonstige Erlöse** gebucht.<sup>1</sup>

Die **Anlagenabgänge** werden mit dem **Restbuchwert am Verkaufstag** auf dem Aufwandskonto **6979 Anlagenabgänge** gebucht.

Durch die Gegenüberstellung des Aufwandskonto 6979 und des Ertragskontos 5410 auf dem GuV-Konto kann der **Gewinn oder Verlust aus Anlagenverkäufen** ermittelt werden. Diesen EDV-/praxisgerechten Buchungsvorgang nennt man **Bruttomethode.**

- Der **Verkauf von Anlagegütern** ist ein **umsatzsteuerpflichtiger Vorgang** und wird über das Konto **5410 Sonstige Erlöse** gebucht.
- Die **Auflösung des Restbuchwertes** des betreffenden Anlagegutes wird nach zeitanteiliger Abschreibung über das Konto **6979 Anlagenabgänge** gebucht.

# **8.2.2 Buchungen beim Verkauf von Anlagegütern**

Durch die Nutzung des Anlagegutes tritt eine Wertminderung ein. Sie wird durch die Abschreibung am Ende des Geschäftsjahres erfasst. Wird das Anlagegut während des Geschäftsjahres verkauft, ist zunächst über eine **zeitanteilige Abschreibung** der Restbuchwert zu ermitteln. Zeitanteilig heißt, das **Anlagegut ist bis zu seinem Ausscheiden aus dem Betriebsvermögen abzuschreiben,** wobei der **Monat des Ausscheidens berücksichtigt wird.**<sup>2</sup>

## **Beispiel:**

Ein betriebseigener Pkw hat am 1. Januar des laufenden Geschäftsjahres einen Buchwert von 12500,00 EUR. Die Abschreibung erfolgt jährlich mit 6000,00 EUR. Der Pkw wird am 15. September des gleichen Jahres verkauft.

## **Aufgabe:**

Berechnen Sie den Restbuchwert des Pkw zum Zeitpunkt des Verkaufs!

## **Lösung:**

| Buchwert des Pkw am 1. Januar      | 12500,00 EUR |
|------------------------------------|--------------|
| - Abschreibung für 9 Monate (9/12) | 4500,00 EUR  |
| $=$ Restbuchwert am Verkaufstag    | 8000,00 EUR  |

<sup>1</sup> In der EDV-Buchführung sind die Erlöskonten meist mit der Programmfunktion "Umsatzsteuerautomatik" verknüpft. Sie errechnet und bucht nach Eingabe des Bruttobetrags automatisch die Umsatzsteuer sowie den Nettowarenwert. Damit können die steuerpflichtigen Umsätze überprüft werden. Man spricht dann von **Umsatzsteuerverprobung.**

<sup>2</sup> **Hinweis bei der Berechnung der zeitanteiligen Abschreibung**

Grundsätzlich ist es möglich, den Abgangsmonat voll abzuschreiben oder diesen nicht mehr abzuschreiben. In diesem Schulbuch wird von folgender Regelung ausgegangen: Bei der Anschaffung **und** beim Verkauf zählt der Anschaffungs- bzw. Verkaufsmonat bei der Berechnung der Abschreibung mit. Siehe Fußnote 1 auf S. 278.

# **8.2.2.1 Nettoverkaufspreis entspricht dem Restbuchwert**

## **Beispiel:**

Ein betriebseigener Pkw weist unter Berücksichtigung der zeitanteiligen Abschreibung am Verkaufstag einen Restbuchwert von 8000,00 EUR auf. Wir verkaufen den Pkw bar zum Restbuchwert von 8000,00 EUR zuzüglich 19% USt.

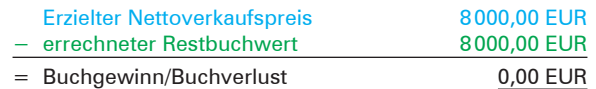

### **Aufgaben:**

- 1. Stellen Sie den Geschäftsvorfall auf den Konten dar!
- 2. Schließen Sie die Konten 0840 Fuhrpark, 6979 Anlagenabgänge und 5410 Sonstige Erlöse ab!
- 3. Bilden Sie die Buchungssätze beim Verkauf des Pkw und die Ausbuchung des Restbuchwertes!

### **Lösungen:**

#### **Zu 1. und 2.: Buchung auf den Konten**

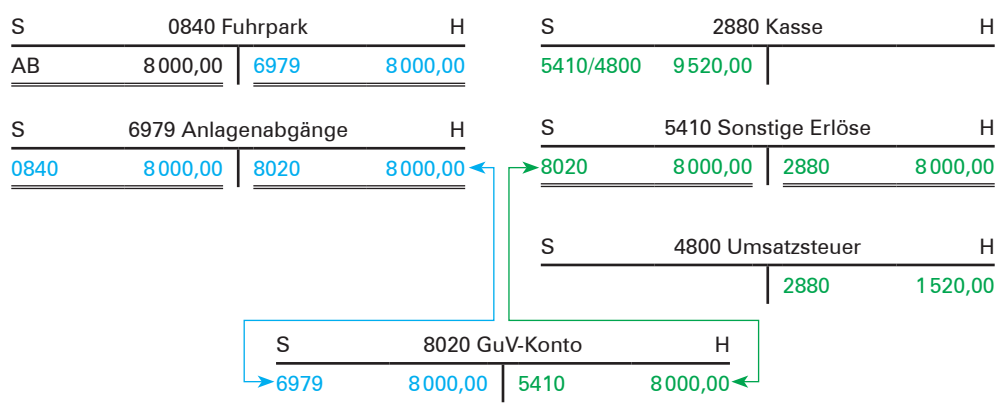

#### **Zu 3.: Buchungssätze**

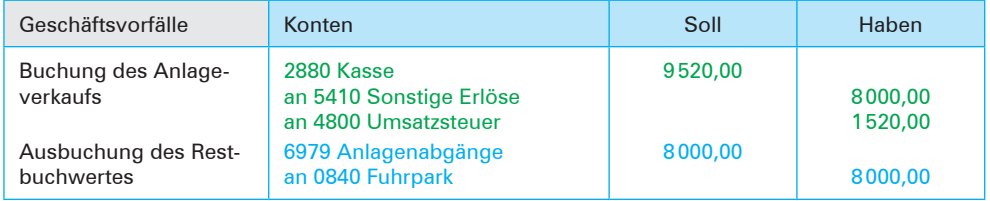

## **Erklärung:**

- Der Verkauf des Pkw stellt einen umsatzsteuerpflichtigen Erlös dar. Aus diesem Grund ist auf den Konten 5410 Sonstige Erlöse und 4800 Umsatzsteuer zu buchen.
- Durch den Verkauf scheidet der Pkw aus dem Vermögensbestand aus. Demzufolge muss der Bestand auf dem Konto 0840 Fuhrpark ausgebucht werden. Dies geschieht über das Konto 6979 Anlagenabgänge.

# **8.2.2.2 Nettoverkaufspreis ist höher als der Restbuchwert**

## **Beispiel:**

Ein betriebseigener Pkw weist unter Berücksichtigung der zeitanteiligen Abschreibung am Verkaufstag einen Restbuchwert von 8000,00 EUR auf. Wir verkaufen den Pkw bar für 8500,00 EUR zuzüglich 19% USt.

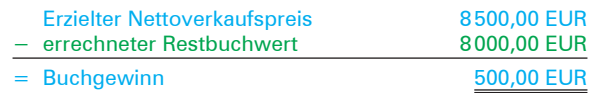

## **Aufgaben:**

- 1. Stellen Sie den Geschäftsvorfall auf den Konten dar!
- 2. Schließen Sie die Konten 0840 Fuhrpark, 6979 Anlagenabgänge und 5410 Sonstige Erlöse ab!
- 3. Bilden Sie die Buchungssätze beim Verkauf des Pkw und die Ausbuchung des Restbuchwertes!

### **Lösungen:**

#### **Zu 1. und 2.: Buchung auf den Konten**

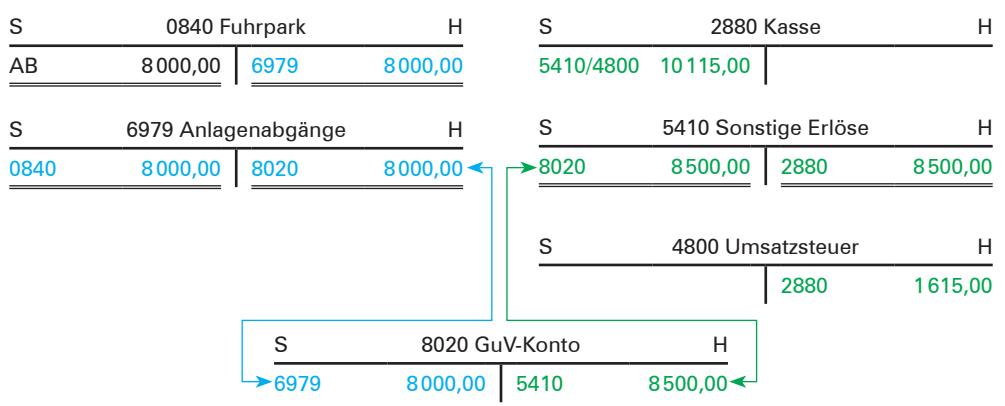

### **Zu 3.: Buchungssätze**

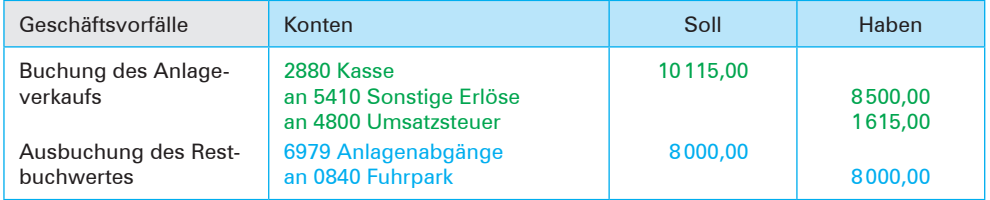

#### **Erklärung:**

- Der Verkauf des Pkw stellt einen umsatzsteuerpflichtigen Erlös dar, der auf den Konten 5410 Sonstige Erlöse und 4800 Umsatzsteuer zu erfassen ist.
- Durch den Verkauf scheidet der Pkw aus dem Vermögensbestand aus. Demzufolge muss der Bestand auf dem Konto 0840 Fuhrpark in Höhe von 8000,00 EUR ausgebucht werden. Dies geschieht über das Konto 6979 Anlagenabgänge.
- Der Buchgewinn in Höhe von 500,00 EUR wird auf dem GuV-Konto ausgewiesen.

# **8.2.2.3 Nettoverkaufspreis ist niedriger als der Restbuchwert**

## **Beispiel:**

Ein betriebseigener Pkw weist unter Berücksichtigung der zeitanteiligen Abschreibung am Verkaufstag einen Restbuchwert von 8000,00 EUR auf. Wir verkaufen den Pkw bar für 7000,00 EUR zuzüglich 19% USt.

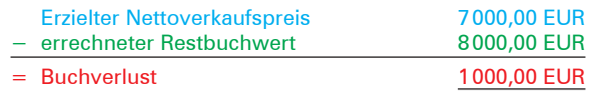

#### **Aufgaben:**

- 1. Stellen Sie den Geschäftsvorfall auf den Konten dar!
- 2. Schließen Sie die Konten 0840 Fuhrpark, 6979 Anlagenabgänge und 5410 Sonstige Erlöse ab!
- 3. Bilden Sie die Buchungssätze beim Verkauf des Pkw und die Ausbuchung des Restbuchwertes!

#### **Lösungen:**

#### **Zu 1. und 2.: Buchung auf den Konten**

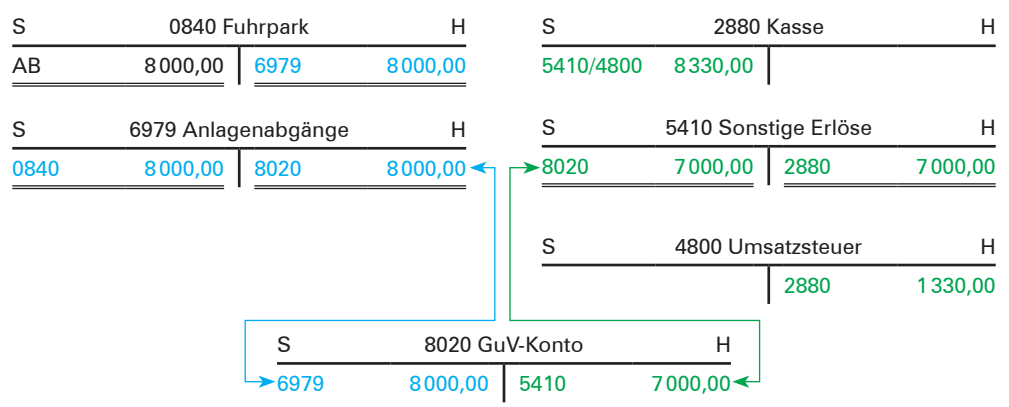

#### **Zu 3.: Buchungssätze**

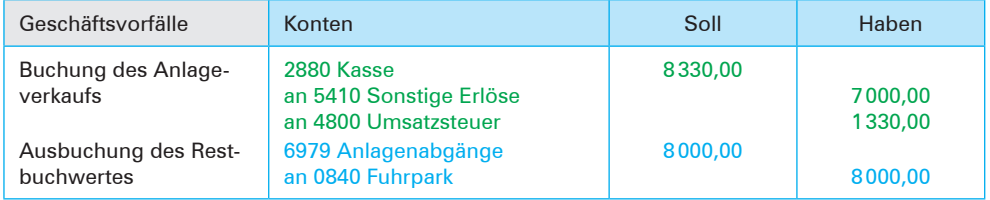

#### **Erklärung:**

- Der Verkauf des Pkw stellt einen umsatzsteuerpflichtigen Erlös dar, der auf den Konten 5410 Sonstige Erlöse und 4800 Umsatzsteuer zu erfassen ist.
- Durch den Verkauf scheidet der Pkw aus dem Vermögensbestand aus. Demzufolge muss der Bestand auf dem Konto 0840 Fuhrpark in Höhe von 8000,00 EUR ausgebucht werden. Dies geschieht über das Konto 6979 Anlagenabgänge.
- Der Buchverlust in Höhe von 1000,00 EUR wird auf dem GuV-Konto ausgewiesen.

8 Wertminderungen des Anlagevermögens nach handels- und steuerrechtlichen Vorgaben berechnen und buchen sowie die Auswirkungen erfolgswirksamer Abgänge von Anlagegütern für das Unternehmen beurteilen

# **Kompetenztraining**

# **80 Buchungen beim Verkauf gebrauchter Anlagegüter, Stoffvertiefung**

Ein Kombiwagen hat unter Berücksichtigung der zeitanteiligen Abschreibung am Verkaufstag einen Restbuchwert von 7200,00 EUR. Der Verkauf erfolgt bar, und zwar

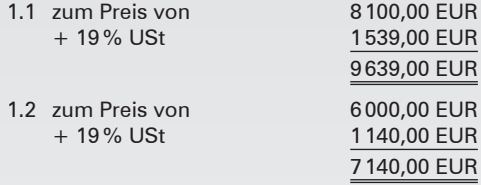

## **Aufgaben:**

- 1. Stellen Sie jeweils zu 1.1 und 1.2 den gesamten Vorgang auf Konten dar! Schließen Sie die Konten 0840, 6979 und 5410 ab! Bilden Sie die Buchungssätze für den Verkaufsvorgang und den Abschluss der angegebenen Konten!
- 2. Erläutern Sie, warum die Praxis die Erlöse aus Anlageverkäufen auf einem Erlöskonto erfasst!

## **81 Buchungen beim Verkauf gebrauchter Anlagegüter**

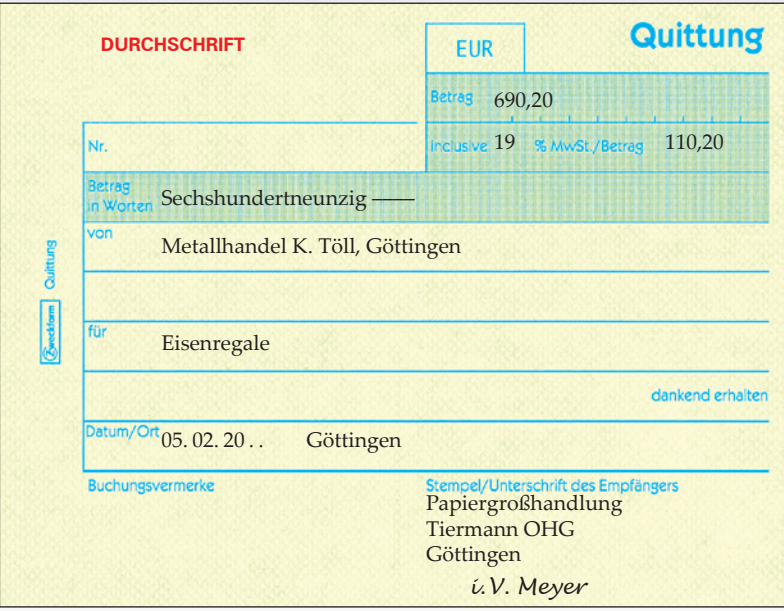

#### **Aufgaben:**

1. Bilden Sie den Buchungssatz aus Sicht der Papiergroßhandlung Tiermann OHG für die vorliegende Quittung!

Die Eisenregale stehen mit einem Restbuchwert von 400,00 EUR in der Buchführung.

2. Bilden Sie die Buchungssätze für die Ausbuchung des Restbuchwertes und den Abschluss der Konten 6979 und 5410!

**Lerngebiet 2**

**Lerngebiet**

# **82 Buchungen beim Verkauf gebrauchter Anlagegüter**

Ein Warenautomat mit Anschaffungskosten zu Beginn des Geschäftsjahres in Höhe von 7500,00 EUR und einer Nutzungsdauer von 5 Jahren wird linear abgeschrieben. Der Warenautomat wird im Dezember des 3. Nutzungsjahres für 2400,00 EUR zuzüglich 19% USt gegen Bankscheck verkauft.

#### **Aufgaben:**

- 1. Bilden Sie den Buchungssatz für die jährliche Abschreibung!
- 2. Ermitteln Sie, welcher Betrag bis zum Verkauf des Warenautomaten insgesamt abgeschrieben wurde!
- 3. Berechnen Sie den Veräußerungsgewinn bzw. -verlust beim Verkauf des Warenautomaten!
- 4. Bilden Sie die Buchungssätze für den Verkauf des Warenautomaten!

# **83 Berechnung des Restbuchwertes, Abschreibung, Buchungen beim Verkauf gebrauchter Anlagegüter**

Eine Verpackungsmaschine hat am 1. Januar einen Buchwert von 15000,00 EUR. Es werden jährlich 5400,00 EUR abgeschrieben. Die Verpackungsmaschine wird am 15. Mai des gleichen Jahres gegen Bankscheck verkauft.

#### **Aufgaben:**

- 1. Berechnen Sie den Restbuchwert am Veräußerungstag!
- 2. Bilden Sie den Buchungssatz für die Erfassung der zeitanteiligen Abschreibung!
- 3. Bilden Sie die Buchungssätze für den Verkauf der Verpackungsmaschine für

3.1 16400,00 EUR zuzüglich 19% USt

3.2 12500,00 EUR zuzüglich 19%USt

sowie für die Ausbuchung des Restbuchwertes und den Abschluss der Konten 6979 und 5410!

# **Beispiel:**

#### **I. Anfangsbestände:**

0510 Bebaute Grundstücke 200000,00 EUR, 0840 Fuhrpark 350000,00 EUR, 2000 Rohstoffe 180000,00 EUR, 2400 Forderungen aus Lieferungen und Leistungen 145320,00 EUR, 2600 Vorsteuer 15000,00 EUR, 2800 Bank 137850,00 EUR, 3000 Eigenkapital 440000,00 EUR, 4250 Langfristige Bankverbindlichkeiten 400000,00 EUR, 4400 Verbindlichkeiten aus Lieferungen und Leistungen 119450,00 EUR, 4800 Umsatzsteuer 68720,00 EUR.

#### **II. Kontenplan:**

0510, 0840, 2000, 2400, 2600, 2800, 2900, 3000, 3800, 4250, 4400, 4800, 4890, 5000, 5710, 6000, 6160, 6520, 6700, 7020, 7510, 8010, 8020

#### **III. Geschäftsvorfälle:**

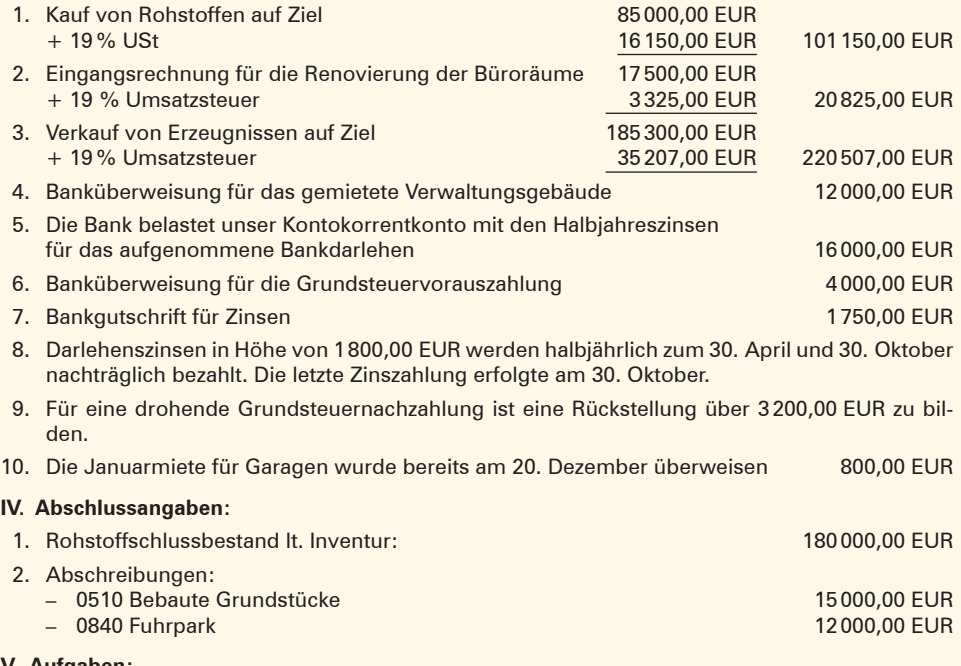

#### **V. Aufgaben:**

- 1. Buchen Sie die Anfangsbestände unter Einbeziehung des Eröffnungsbilanzkontos!
- 2. Bilden Sie zu den Geschäftsvorfällen die Buchungssätze!
- 3. Übertragen Sie die Vorgänge auf die Konten!
- 4. Schließen Sie die Konten ab!
- 5. Stellen Sie aufgrund der Zahlen der Buchführung die Schlussbilanz und die Gewinn- und Verlustrechnung auf! Die Inventurbestände stimmen mit den Buchbeständen überein.

**316**